# **PASANTIA ACADEMICA EN GEOTECNIA, EFECTUADA EN LA EMPRESA INTERVENTORIAS Y OBRAS DE SANTANDER - INTEROBRAS DE SANTANDER S.A.S.**

# **HEYDY ADRIANA GARCES CISNEROS 1116802937**

**UNIVERSIDAD DE PAMPLONA FACULTAD DE INGENIERIAS Y ARQUITECTURA PROGRAMA DE INGENIERIA CIVIL PAMPLONA – NORTE DE SANTANDER**

**2016**

### **PASANTIA ACADEMICA EN GEOTECNIA, EFECTUADA EN LA EMPRESA INTERVENTORIAS Y OBRAS DE SANTANDER - INTEROBRAS DE SANTANDER S.A.S.**

# **HEYDY ADRIANA GARCES CISNEROS**

**1116802937**

# **TRABAJO DE PASANTÍA ACADEMICA PARA OPTAR POR EL TITULO DE INGENIERA CIVIL**

# **DIRECTOR:**

# **ING. MARCELINO MALDONADO TRIGOS**

**UNIVERSIDAD DE PAMPLONA FACULTAD DE INGENIERIAS Y ARQUITECTURA PROGRAMA DE INGENIERIA CIVIL PAMPLONA – NORTE DE SANTANDER**

**2016**

### **ACTA DE ENTREGA DE DERECHOS DE AUTOR**

Yo, **HEYDY ADRIANA GARCÉS CISNEROS** Identificada con Cedula de Ciudadanía Numero 1.116.802.937 expedida en Arauca - Arauca, manifiesto en este documento mi voluntad de ceder a la **UNIVERSIDAD DE PAMPLONA**, todos los derechos patrimoniales, de conformidad con lo dispuesto en el **Articulo 156** del **Acuerdo 065 del 26 de Agosto de 1996**, norma que dispone que los trabajos de grado son propiedad intelectual de la Universidad y su uso estará sujeto a las normas que para tal fin estén vigentes, derivados del proyecto de grado denominado: **PASANTIA ACADEMICA EN GEOTECNIA, EFECTUADA EN LA EMPRESA INTERVENTORIAS Y OBRAS DE SANTANDER - INTEROBRAS DE SANTANDER S.A.S.** Producto de mi actividad académica para optar por el título de INGENIERA **CIVIL** en la **UNIVERSIDAD DE PAMPLONA.**

**LA UNIVERSIDAD DE PAMPLONA**, como institución académica, queda por lo tanto facultada para ejercer plenamente los derechos anteriormente cedidos en su actividad ordinaria de investigación, docencia y publicación. La cesión otorgada se ajusta a lo que establece el Acuerdo 065 del 26 de Agosto de 1996. En concordancia suscribo este documento

La autora, Manifiesta que la obra objeto de la presente autorización es original y la realizo sin usurpar o violar los derechos de autor de terceros, por lo tanto la obra es de su exclusiva autoría y tiene la titularidad sobre la misma.

Para constancia se firma el presente documento en 1 CD, en Pamplona, Norte de Santander, a los 18 días del mes de Noviembre de 2016.

Adriana Garces.

**Heydy Adriana Garcés Cineros C.c. 1116802937**

Nota de aceptación

Firma Presidente Del Jurado

Firma Jurado

Firma Jurado

Pamplona, Norte de Santander 18 de Noviembre de 2016

*Con cariño para mi familia por su constante apoyo durante el transcurso de mis estudios universitarios.*

*Heydy Garcés.*

### **AGRADECIMIENTOS**

Mi especial agradecimiento para mi madre Fanny Aidé Cisneros Arias y mi hermana Miriam Aidé Garcés Cisneros por todo el esfuerzo que hicieron para que pudiera hacer de mi sueño una realidad. Gracias a mis amigas "pitas" por todas las experiencias compartidas en el transcurso de estos años.

Al Ing. Marcelino Maldonado Trigos, por aceptar ser mi director de la pasantía académica, guiarme en la culminación de mis estudios y apoyarme en todo este proceso, al Ing. David Ricardo Díaz Prada, por recibirme en su empresa InterObras de Santander donde pude ampliar mis conocimientos en geotecnia, por hacerme sentir a gusto en todo momento en la empresa.

Finalmente, a todos los docentes de la Universidad de Pamplona, quienes contribuyeron en mi formación como profesional.

# **TABLA DE CONTENIDO**

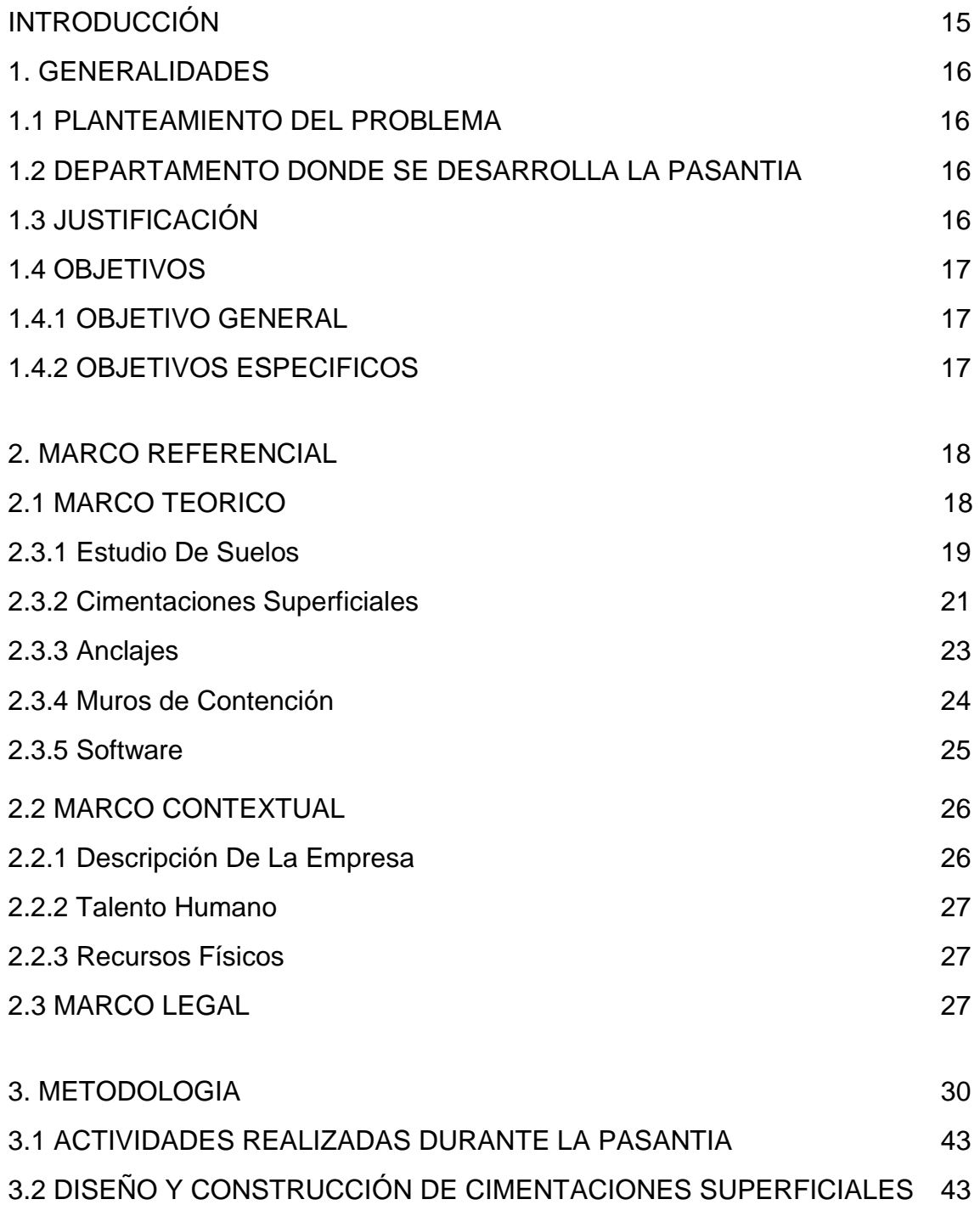

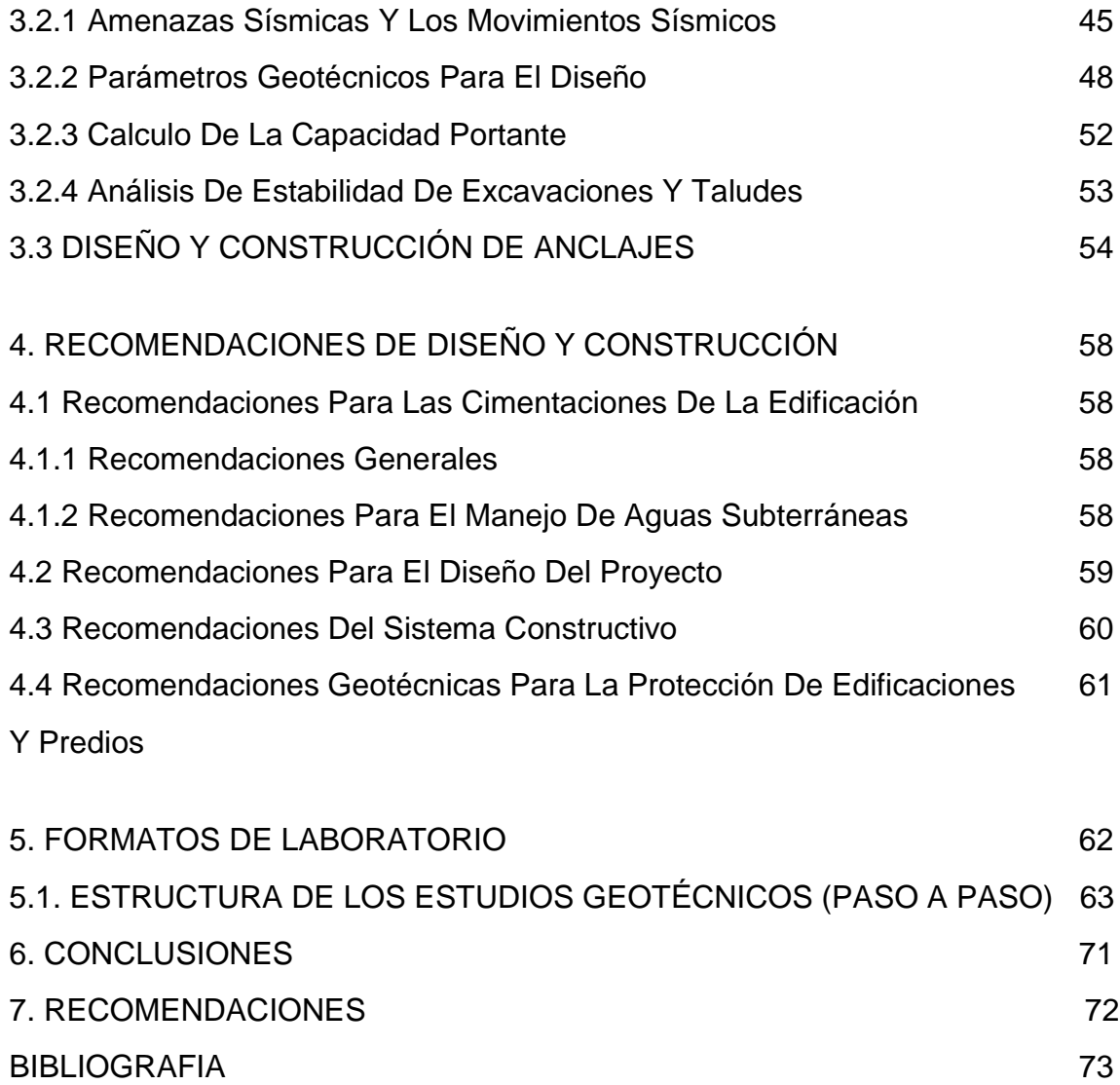

# **LISTADO DE FIGURAS**

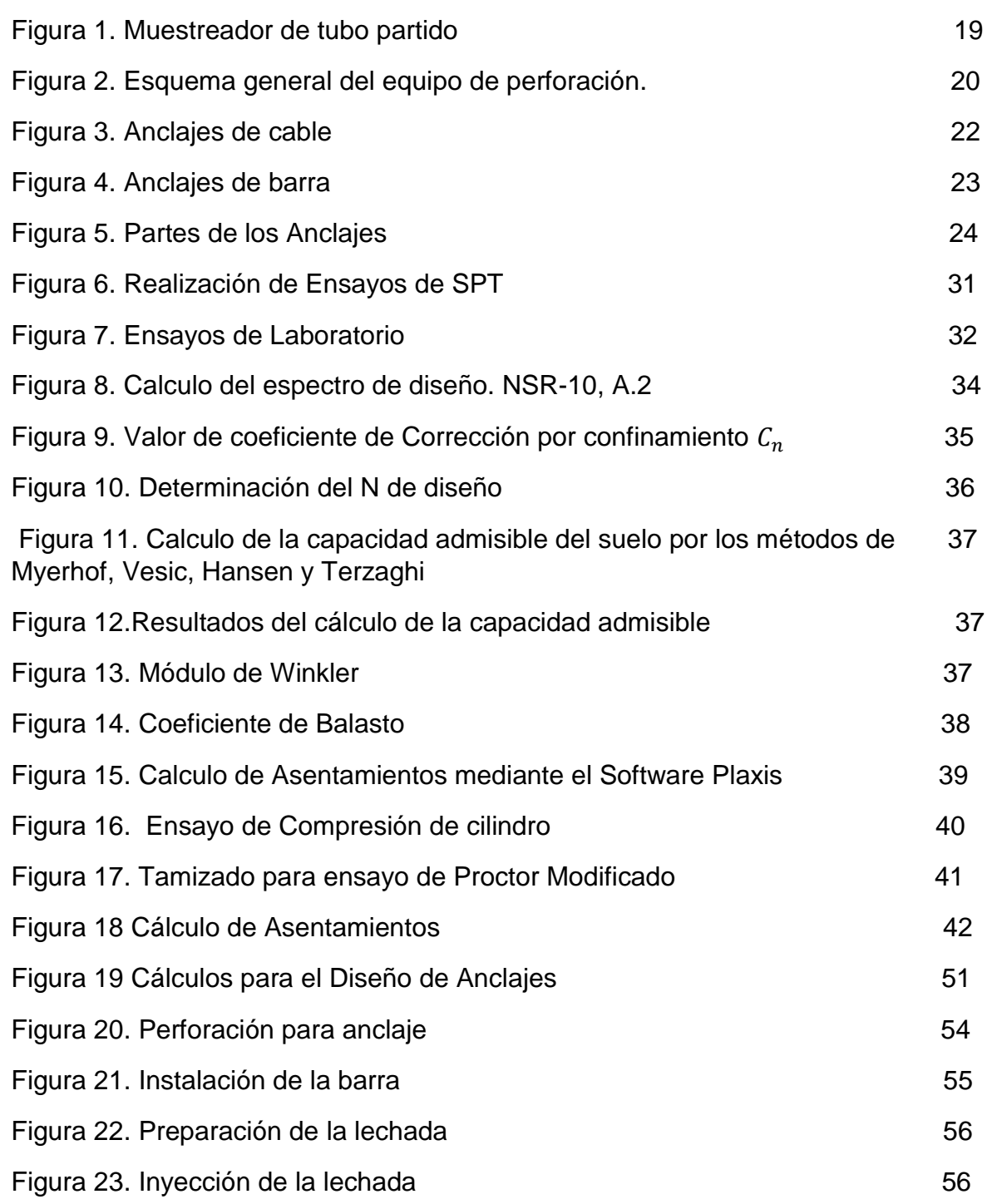

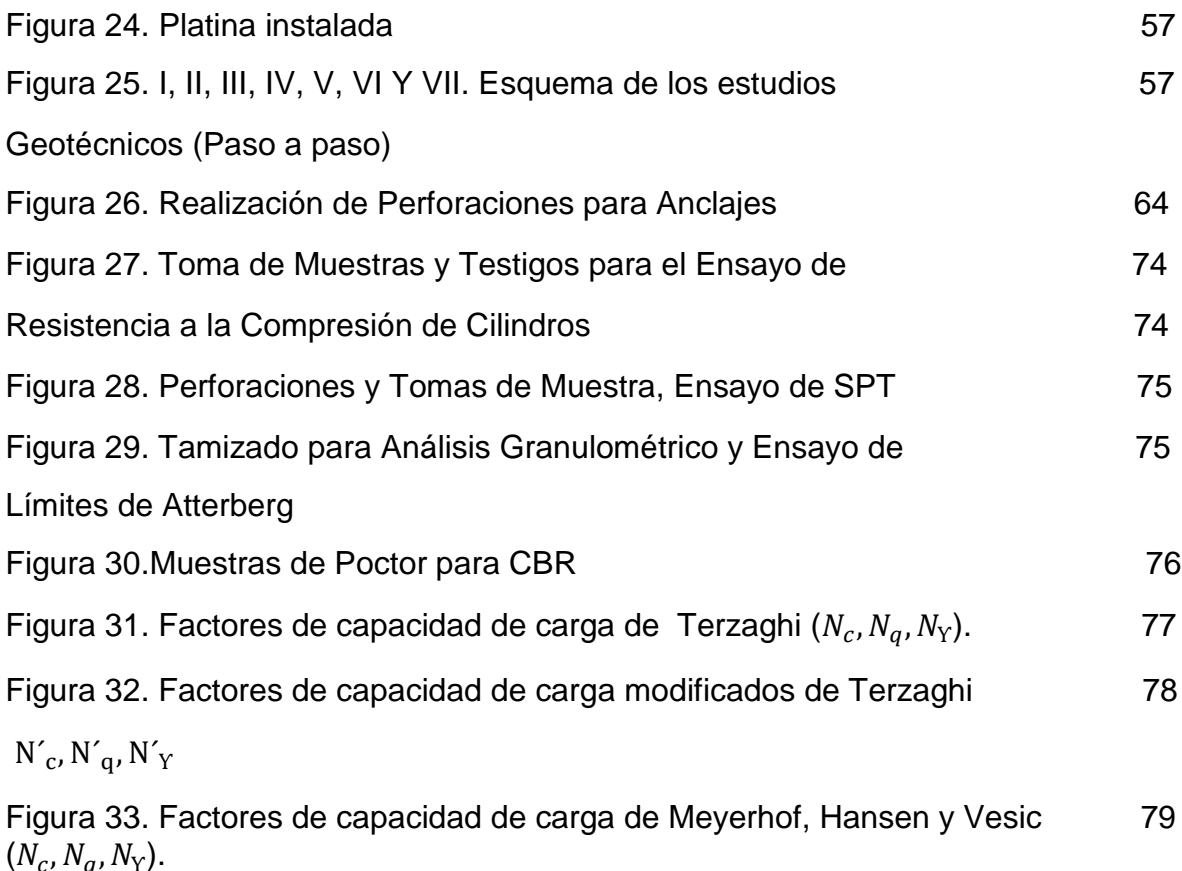

# **LISTADO DE TABLAS**

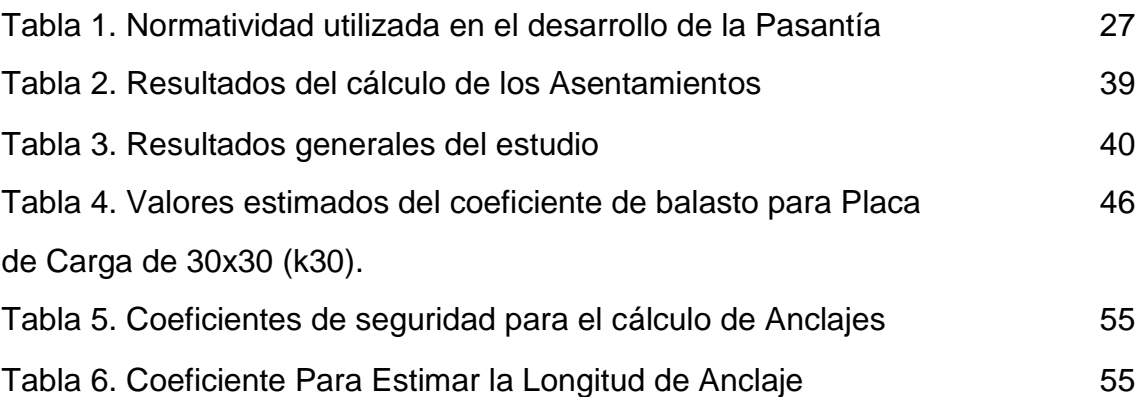

.

.

# **LISTADO DE ANEXOS**

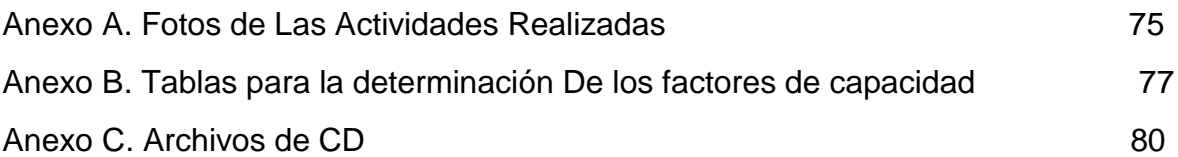

#### **RESUMEN**

### **TITULO:**

PASANTIA ACADEMICA EN GEOTECNIA, EFECTUADA EN LA EMPRESA INTERVENTORIAS Y OBRAS DE SANTANDER - INTEROBRAS DE SANTANDER S.A.S.

### **AUTOR:**

GARCES CISNEROS, Heydy Adriana

#### **PALABRAS CLAVES:**

ANCLAJES, DISEÑO, ESTUDIO DE SUELOS, ENSAYOS DE LABORATORIOS, GEOTECNIA, FORMATOS DE LABORATORIO.

### **CONTENIDO:**

Durante la pasantía académica se trabajaron en total cinco proyectos geotécnicos, se realizaron trabajos tales como laboratorios para estudios de suelos, ensayos de CBR, Proctor, Densidades, resistencia a la compresión de cilindros de concreto. También fueros ejecutadas actividades de campo, como el ensayo de penetración estándar, diseño de cimentaciones superficiales y la construcción de anclajes. . Como complemento para la buena ejecución de estos proyectos se hicieron visitas de obras y comités técnicos.

Simultáneamente se hicieron las labores necesarias para la elaboración de formatos de laboratorio, estos formatos serán una contribución a la Universidad de Pamplona para mejorar el desarrollo y la presentación de los ensayos de Laboratorio de suelos. Esto con el propósito que la universidad de Pamplona empiece a generar un archivo de todos los laboratorios realizados y cuente con una base de datos para poder ofrecer sus servicios a la comunidad.

## **ABSTRAC**

# **TITLE:**

Academic internship in geotechnical, carried out in the Company "interventorias y obras de santander- interobras de santander"

### **AUTHOR:**

GARCES CISNEROS, Heydy Adriana.

#### **KEY WORDS:**

Anchorages, design, soil studies, laboratory tests, geotechnical, laboratory formats.

Five Geotechnical Projects were developed during the academic internship, such soil studies, CBR tests, proctor, densities and compressive strength of concrete cylinders. Moreover, field activities were executed as standard penetration test, surface foundation designs and construction of anchorages. As a complement for a good execution of these projects site visits and technical committees were undertaken.

Simultaneously, the needed work was made for creating laboratory formats. These formats will be a contribution to the University of Pamplona to improve the development and the presentation of soil laboratory tests. All this process was made with the purpose that the University of Pamplona starts generating a file of all laboratory tests and the creation of a database to provide their services to the community.

# **INTRODUCCIÓN**

Este proyecto de grado se lleva a cabo para optar por el título a ingeniera civil de la universidad de pamplona. Los trabajos ejecutados durante los cuatro meses que duró la pasantía fueron los siguientes:

Ensayos de Laboratorio, Estudios Geotécnicos, Diseño de Cimentaciones superficiales y profundas. (Diseño de Anclajes, Diseño de zapatas), Construcción de Cimentaciones (Anclajes activos y pasivos, zapatas, pilotes), Estudios de Estabilidad de Taludes y Capacitación Geotécnica.

Para el cumplimiento de estas actividades se evaluaron las condiciones del terreno; con ayuda del equipo que realiza las perforaciones se tomaron las muestras, estas fueron analizadas en el laboratorio con sus correspondientes ensayos cumpliendo las normas que los rigen.

La construcción de los anclajes se realizó una vez terminada la pantalla, en la cual se dejó un espacio libre con el diámetro y la inclinación estipulados en el diseño de los anclajes (4 pulgadas y 15 grados respectivamente) a determinadas distancias también estipuladas en el diseño (2 metros), para ello se utilizó un compresor, la maquina stenuick que hacían las perforaciones y una bomba para aplicar la lechada.

La explicación del diseño de cimentaciones superficiales y anclajes se ha llevado a cabo con base en las experiencias vividas durante el transcurso de la pasantía académica y en consultas de libros donde explican dichos temas. De esta misma manera se llevó acabo la realización de las recomendaciones de diseño y construcción de cimentaciones superficiales.

En la elaboración de los formatos se tienen en cuenta los datos obtenidos de cada ensayo de laboratorio, los resultados que deben arrojar estos ensayos y las formulas necesarias para obtener esos resultados, en cumplimiento con la Norma Técnica Colombiana y la Norma Invias.

### **1. GENERALIDADES**

### <span id="page-15-1"></span><span id="page-15-0"></span>**1.1 PLANTEAMIENTO DEL PROBLEMA**

Debido a la gran demanda de estudios geotécnicos y a la calidad de los proyectos realizados por la empresa Interobras de Santander, esta requiere la participación de un Ingeniero Civil para que lleve a cabo la supervisión y ejecución de los nuevos Proyectos Geotécnicos junto con la elaboración de sus respectivos informes, por lo cual ha aceptado la participación del pasante logrando suplir esta necesidades.

#### <span id="page-15-2"></span>**1.2 DEPARTAMENTO DONDE SE DESARROLLA LA PASANTIA**

En el Departamento de Santander afloran rocas metamórficas, ígneas y sedimentarias con edades desde el Precámbrico (Proterozoico) hasta el Holoceno.

El territorio santandereano es geológicamente complejo y tectónicamente dinámico, relacionado con las placas tectónicas de Nazca, Caribe y Suramericana. Se caracteriza por presentar tres estilos estructurales: Uno de fallamiento en bloques en la región oriental, otro de fallamiento inverso y plegamiento en la región central y un tercero representado por el Graben del Magdalena en la región occidental; son regiones bien delimitadas por importantes rasgos tectónicos como los sistemas de fallas de Bucaramanga-Santa Marta y de La Salina.

A mediados del Proterozoico, el territorio de Santander formaba parte de un "megaterreno" cuyo basamento se encontraba conectado probablemente al Escudo de Guayana (Irving, 1971; Tschanz, et al., 1974; Kroonenberg, 1982) durante diversas orogenias o bien existía como "terreno alóctono" con respecto a dicho escudo (Etayo, et al., 1983; González, et al., 1988; Toussaint y Restrepo, 1989).

# <span id="page-15-3"></span>**1.3 JUSTIFICACIÓN**

La pasantía académica se ha realizado en el área de la geotecnia ya que para la ingeniería civil esta es una pieza fundamental para emprender cualquier proyecto, permitiendo conocer desde la característica más sencilla del suelo a tratar hasta la más compleja, con lo cual se lleva a cabo el diseño de cimentación o las bases ideales para cada construcción, esto se verá manifestado en la calidad y estabilidad de la misma. Al efectuar esta pasantía se obtienen beneficios tanto para el pasante como para la Universidad. El primero logra reforzar los conocimientos existentes, generar nuevos conocimientos y adquirir experiencia en el ámbito laboral; el segundo, puede demostrar la calidad de la universidad y la de sus egresados, elevando así el nombre de la institución lo cual permite que en un futuro existan más estudiantes vinculados en obras de gran envergadura.

Además, la Universidad de pamplona adquiere una serie de formatos de ensayos de laboratorio junto con la estructura de los estudios geotécnicos, los cuales logran proporcionar a los estudiantes de mecánica de suelos una guía en la ejecución de estos e implementar una base de datos de los estudios geotécnicos que se vayan realizando la cual será de utilidad en la ejecución de proyectos para la comunidad.

### <span id="page-16-0"></span>**1.4 OBJETIVOS**

<span id="page-16-1"></span>**1.4.1. Objetivo general** Formular estudios geotécnicos de acuerdo a la NRS-10, como pasante en la empresa InterObras De Santander S.A.S. de agosto a noviembre de 2016.

<span id="page-16-2"></span>**1.4.2. Objetivos específicos** Realizar los ensayos de laboratorio requeridos para un estudio de suelos tales como granulometría, humedad y límites de Atterberg; ensayos de penetración estándar (SPT), Proctor modificado, CBR, corte directo y ensayos de compresión

Explicar el diseño y la construcción de cimentaciones superficiales y otras como anclajes (pernos).

Redactar recomendaciones de diseño y construcción de los estudios geotécnicos realizados.

Preparar formatos de realización de ensayos de laboratorio para implementación de estudios de suelo de la universidad de Pamplona.

# **2. MARCO REFERENCIAL**

# <span id="page-17-1"></span><span id="page-17-0"></span>**2.1 MARCO TEÓRICO**

 $\overline{a}$ 

La geotecnia es una rama de la ingeniería civil encargada del estudio de las propiedades mecánicas, hidráulicas y de resistencia de los suelos. Es importante ejecutar un estudio geotécnico para proporcionar una seguridad razonable en la obra, esto permite evitar contratiempos y demoras en la construcción ya que se sabrá a ciencia cierta las condiciones del suelo a trabajar. El estudio geotécnico debe ser un requisito indispensable sea cual fuere la magnitud del proyecto.

La norma de Construcción Sismo Resistente NSR-10 define el estudio geotécnico como "Conjunto de actividades que comprenden el reconocimiento de campo, la investigación del subsuelo, los análisis y recomendaciones de ingeniería necesarios para el diseño y construcción de las obras en contacto con el suelo, de tal forma que se garantice un comportamiento adecuado de la edificación, protegiendo ante todo la integridad de las personas ante cualquier fenómeno externo, además de proteger vías, instalaciones de servicios públicos, predios y construcciones vecinas."

Se consideran dos tipos de estudios Geotécnicos, el Estudio Geotécnico Preliminar que tiene como fin establecer las condiciones que limitan el aprovechamiento del suelo, los posibles problemas que pueden presentarse, los discernimientos geotécnicos y parámetros generales para la elaboración de un proyecto. El Estudio Geotécnico Definitivo que consiste en el trabajo realizado para un proyecto específico, en este se debe precisar las condiciones físico-mecánicas del subsuelo y las recomendaciones para el diseño y construcción de todas las obras relacionadas.<sup>1</sup>

El estudio geotécnico comprende dos aspectos fundamentales, el primero hace referencia a la investigación del subsuelo, el cual abarca el estudio y conocimiento de su origen geológico, la exploración de campo y los ensayos de campo y laboratorio necesarios para cuantificar las características físicas, mecánicas e hidráulicas del subsuelo. El segundo aspecto es el Análisis de Ingeniería que hace alusión a la interpretación técnica que permita la caracterización del subsuelo, la evaluación de los posibles mecanismos de falla y las recomendaciones necesarias

<sup>&</sup>lt;sup>1</sup>AIS, Asociación Colombiana de Ingeniería Sísmica. Reglamento Colombiano de Construcción Sismo Resistente NSR.10. Colombia.2010

para el diseño y la construcción de las cimentaciones y otras obras relacionadas con el subsuelo.

En el diseño y la construcción de una edificación es necesario realizar la exploración del lugar que se ha seleccionado, esta dependerá del tamaño sin embargo siempre es necesario hacerla aun para aquellas que son pequeñas. Se debe reunir toda la información que se tiene del lugar, como por ejemplo los planos, topografía y geología básica. Junto a esto, se debe hacer el reconocimiento del lugar y examinar las condiciones locales como clima, corrientes de agua, condiciones de agua, entre otros. Después viene la exploración detallada del sitio y muestreo.

<span id="page-18-0"></span>**2.1.1 Estudio de suelos** Uno de los ensayos más utilizados para realizar el reconocimiento geotécnico es el Ensayo de Penetración Estándar o SPT, Este método proporciona una muestra de suelo para investigación y ensayos de laboratorio a partir de una ¨cuchara¨ que saca la muestra. Consiste en contar el número de golpes necesarios que se le deben dar a la tubería para que se introduzca a una determinada profundidad, el peso de la masa es de 75 kilogramos aproximadamente y su altura de caída libre es de 76 cm.

<span id="page-18-2"></span>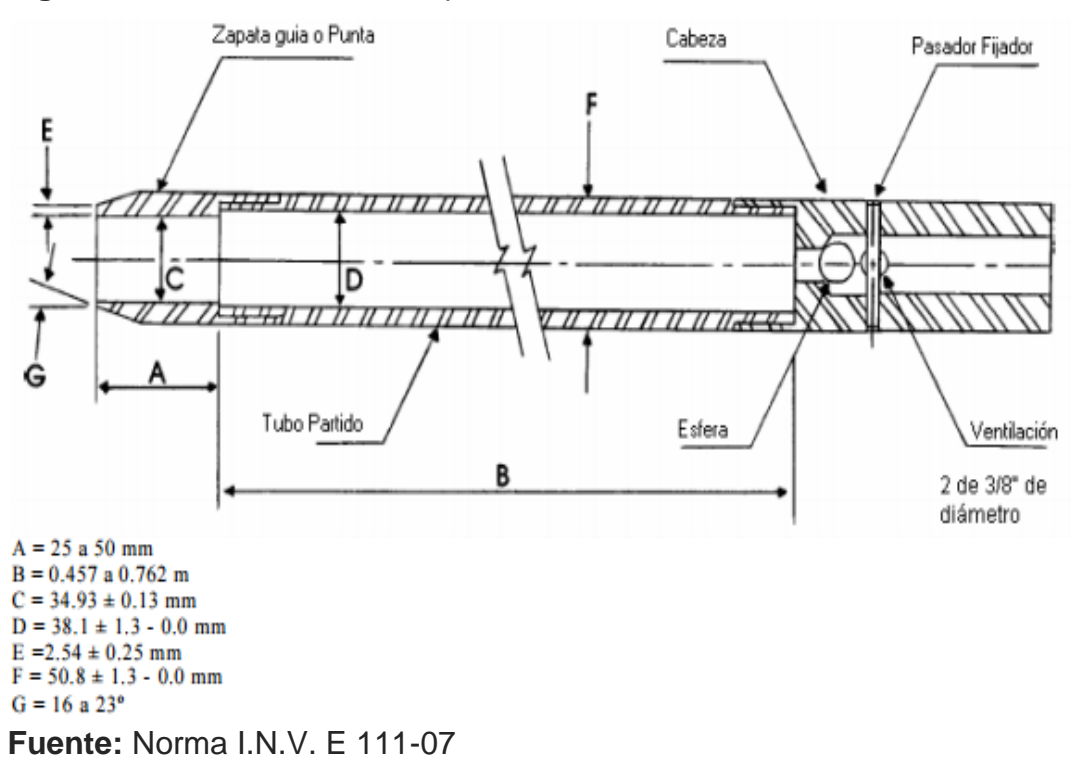

<span id="page-18-1"></span>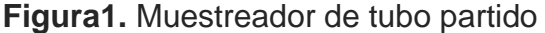

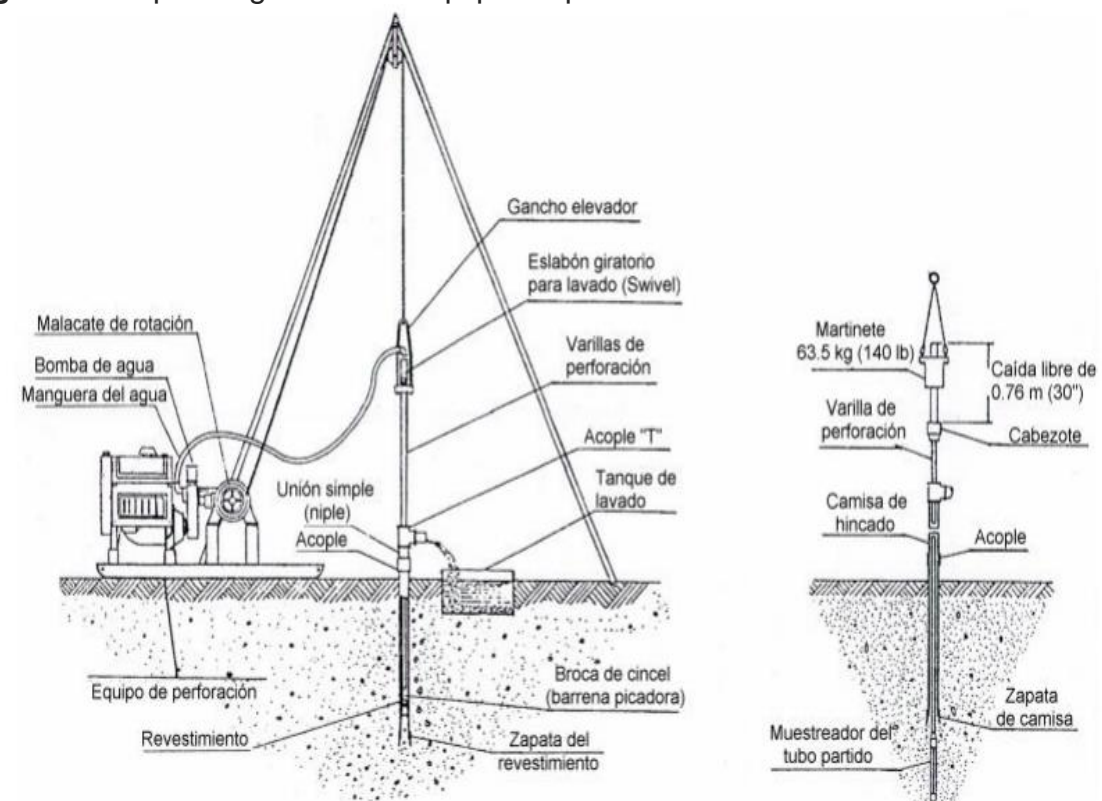

**Figura 2.** Esquema general del equipo de perforación

**Fuente:** Norma I.N.V. E 111-07

La información obtenida se utiliza para calcular el ángulo de fricción efectivo, el coeficiente de consolidación, la cohesión y el comportamiento del asentamiento de una cimentación.

Una vez obtenida la muestra de cada sondeo se procede a hacer el estudio de suelos, por lo cual se la realizan los ensayos de laboratorio. El laboratorio juega un papel fundamental en todo proceso de investigación geotécnica. Las muestras obtenidas en campo deben ser procesadas en laboratorio, con la finalidad de obtener parámetros que son utilizados por el ingeniero geotécnico para analizar el comportamiento del terreno y plantear soluciones al sistema «suelocimentación». Los ensayos de laboratorio necesarios para la realización del estudio de suelos son la determinación de la humedad, el análisis granulométrico y los límites de consistencia.

El primer ensayo de laboratorio a realizar es el de Determinación del Contenido de Humedad, formado por la suma de agua libre, capilar e higroscópica. El

contenido de agua representa junto con la cantidad de aire, una de las características más importantes para explicar el comportamiento del suelo (especialmente en aquellos de textura más fina), como por ejemplo cambios de volumen, cohesión, estabilidad mecánica. (NORMA I.N.V. E – 122, 2007)

Seguido de esto se realiza el análisis granulométrico, en este caso se hace por tamizado que hace referencia a un proceso mecánico mediante el cual se separan las partículas de un suelo en sus diferentes tamaños, denominado a la fracción menor (Tamiz No. 200) como limo y Arcilla. Se lleva a cabo utilización de tamices en orden decreciente. La cantidad de suelo retenido indica el tamaño de la muestra, esto solo separa una porción de suelo entre dos tamaños. (NORMA  $I.N.V. E - 123, 2007$ 

Por último, se lleva a cabo el cálculo de los límites de Atterberg o límites de consistencia mediante el ensayo de laboratorio los cuales se utilizan para caracterizar el comportamiento de los [suelos](https://es.wikipedia.org/wiki/Suelo) finos, aunque su comportamiento varía a lo largo del tiempo. Los límites se basan en el concepto de que en un suelo de grano fino solo pueden existir cuatro estados de consistencia según su humedad. Así, un suelo se encuentra en estado sólido cuando está seco. Al agregársele agua poco a poco, va pasando sucesivamente a los estados de semisólido, plástico y, finalmente, líquido. Los contenidos de humedad en los puntos de transición de un estado al otro son los denominados límites de Atterberg. Mediante este ensayo de laboratorio se definen tres límites, el líquido, el plástico y el límite de retracción o contracción. (NORMA I.N.V. E – 125, I.N.V.  $E - 126, 2007$ 

<span id="page-20-0"></span>**2.1.2. Cimentaciones Superficiales** Las Cimentaciones Superficiales reparten la fuerza que le transmite la [estructura](http://www.construmatica.com/construpedia/Estructura) a través de sus elementos de apoyo sobre una superficie de [terreno](http://www.construmatica.com/construpedia/Terreno) bastante grande que admite esas [cargas.](http://www.construmatica.com/construpedia/Carga)

Se considera cimentación superficial cuando tienen su profundidad no excede los cuatro metros y cuando las tensiones admisibles de las diferentes estratos del terreno existentes a esa profundidad permiten apoyar la estructura de forma directa sin generar [asentamientos](http://www.construmatica.com/construpedia/Asiento) excesivos de tal manera que no afecten la funcionalidad de la edificación.

Las cimentaciones superficiales se clasifican en ciclopes, zapatas y losas de cimentación.

<span id="page-21-0"></span>**2.1.3 Anclajes (Pernos)** Los anclajes son estructuras instaladas en el suelo o en rocas capaces de trasmitir cargas de tensión al terreno, se clasifican, según el nivel de carga inicial que se les aplica, en activos y pasivos. A los primeros se le somete a una carga de tesado, después de su ejecución, mientras que a los segundos se les deja con una carga inicial baja, que se adquiere normalmente por los movimientos de la estructura.<sup>2</sup>

Consiste en una perforación con diámetro aproximado a 15 cm dentro del cual se sitúa un elemento (cable o barra de acero) sujeto al terreno por un extremo y por el otro apoyado en una superficie que puede ser una pantalla. Su objetivo es sujetar el terreno mejorando la condición de estabilidad del mismo.

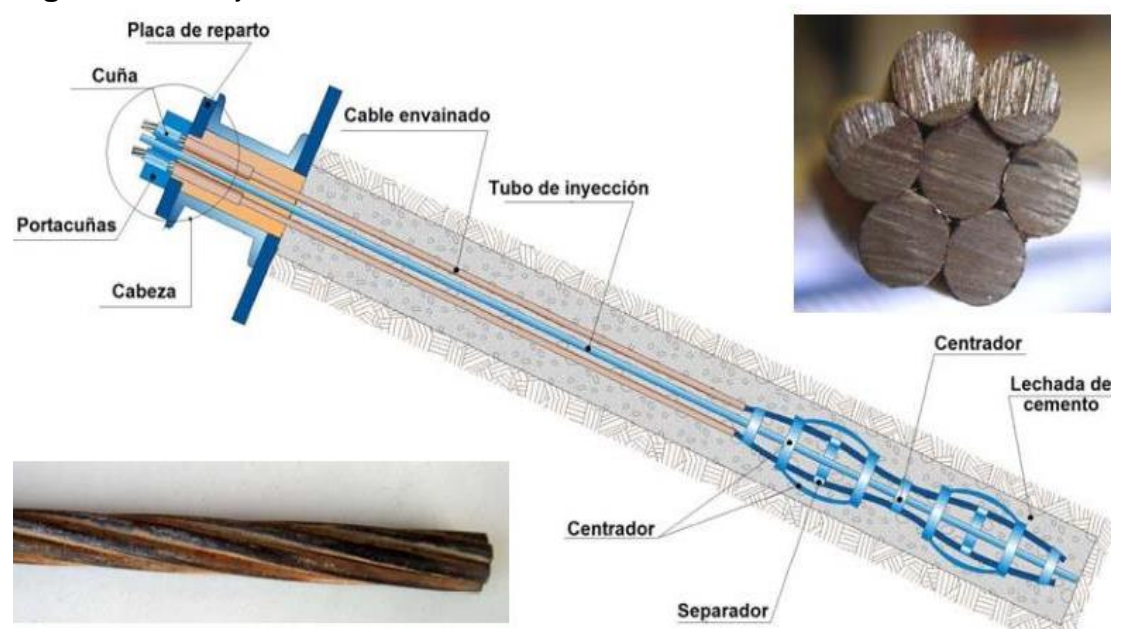

<span id="page-21-1"></span>**Figura 3.** Anclajes de cable

 $\overline{a}$ 

**Fuente:** UNE-E 1537: 2001. Ejecución de Trabajos Especiales. Anclajes.

<sup>2</sup> FLOREZ, Lina Marcela y HERNANDEZ, Cindy Carolina. Estudio sobre el diseño y construcción de anclajes como elementos de estabilización de taludes. Trabajo de grado Ingeniero Civil. Bucaramanga: Universidad Industrial de Santander. Facultad de Ingenierías Físico Mecánicas, 2015. P 107.

<span id="page-22-0"></span>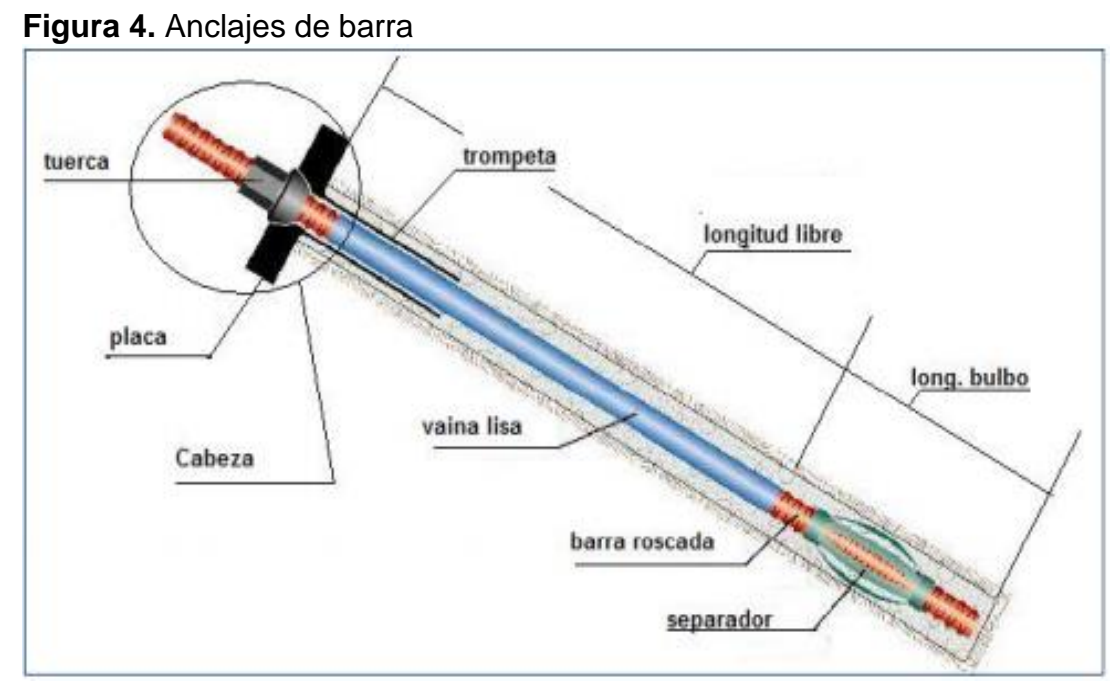

**Fuente:** UNE-E 1537: 2001. Ejecución de Trabajos Especiales. Anclajes.

Los sistemas de anclaje transfieren el esfuerzo de tensionamiento a través del bulbo de anclaje, conocido también como la longitud de empotramiento, o a lo largo de toda su longitud cuando no presenta un bulbo de anclaje claramente definido. En la longitud de empotramiento se inyecta un material que se acomoda a la perforación realizada, que fragua y endurece en el tiempo hasta alcanzar el confinamiento requerido. En macizos rocosos porosos o intensamente fracturados se re-inyecta luego de dejar endurecer una primera capa, para garantizar el confinamiento requerido en la zona de empotramiento al no permitir que fluya el material por las fracturas. Usualmente el material de relleno (lechada), compuesta por cemento y agua, o resinas poliméricas que endurecen mediante una reacción química. Las resinas tienen la ventaja de endurecer más rápidamente gracias a una sustancia catalizadora. $3$ 

Los anclajes usualmente están conformados por tres zonas, la zona de apoyo, la zona libre y la zona de anclaje (Longitud del bulbo). La zona de apoyo se encuentra conformada por una placa de acero de apoyo en la estructura sobre esta descansa a su vez la cabeza de anclaje. La zona libre es la parte del tirante

 $\overline{a}$ 

<sup>&</sup>lt;sup>3</sup> FLOREZ, Lina Marcela y HERNANDEZ, Cindy Carolina. Estudio sobre el diseño y construcción de anclajes como elementos de estabilización de taludes. Trabajo de grado Ingeniero Civil. Bucaramanga: Universidad Industrial de Santander. Facultad de Ingenierías Físico Mecánicas, 2015. P 21.

de cables o barras, esta no se adhiere al terreno y por tanto se deforma, estirándose libremente debido a la fuerza de tracción. La zona de anclaje es aquella que queda adherida al terreno, comúnmente mediante una lechada cementicia, esta es el área que se opone a la fuerza de tracción.

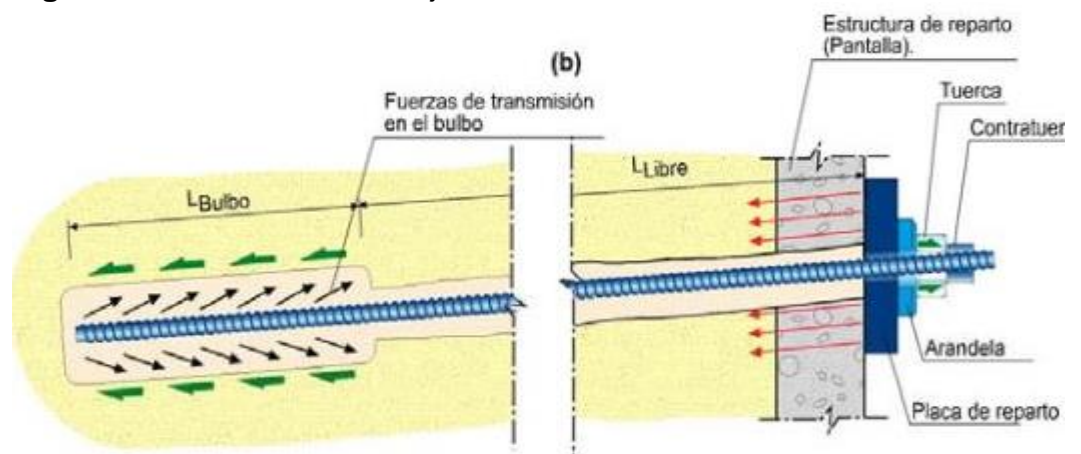

#### <span id="page-23-1"></span>**Figura 5.** Partes de los Anclajes

**Fuente:** UNE-E 1537: 2001. Ejecución de Trabajos Especiales. Anclajes.

<span id="page-23-0"></span>**2.1.4 Muros De Contención** Los muros de contención son estructuras que proporcionan estabilidad al terreno natural u otro material cuando se modifica su talud natural. Se utiliza como soporte de rellenos, productos mineros y agua.

Existen muros de contención por gravedad, semigravedad, voladizo y contrafuertes.

Para iniciar apropiadamente el diseño de los muros, se debe conocer el peso específico del suelo, el ángulo de fricción y la cohesión del suelo retenido detrás del muro y debajo de la suela base, esto permite determinar la distribución de la presión lateral que tiene que considerar en el diseño, la cual consta de dos etapas. Primero, conocida la presión lateral de tierra, la estructura se verifica como un todo por estabilidad, incluida la revisión de las posibles fallas por volteo, deslizamiento y capacidad de carga. Segundo, cada componente de la estructura es revisada

por resistencia adecuada y se determina el esfuerzo de acero de cada componente.<sup>4</sup>

Cuando se calcula una estructura de contención de tierras, existen distintos empujes a considerar dependiendo de la movilidad relativa entre la estructura y el suelo. Empuje activo, pasivo y en reposo.

El empuje activo de debe a la existencia de un movimiento que hace que el terreno de descomprime. El empuje pasivo se produce cuando la estructura de contención genera un empuje contra el terreno. El empuje en reposo es el que se contempla cuando la estructura no sufre mayores desplazamientos.

<span id="page-24-0"></span>**2.1.5 Software** A continuación, se mencionan diversos software que son de gran utilidad al momento de realizar los estudios geotécnicos.

AUTOCAD es un [software](https://es.wikipedia.org/wiki/Software) de [diseño asistido por computadora](https://es.wikipedia.org/wiki/Dise%C3%B1o_asistido_por_computadora) utilizado para dibujo [2D](https://es.wikipedia.org/wiki/2D) y modelado [3D.](https://es.wikipedia.org/wiki/3D) Además de acceder a comandos desde la solicitud de comando y las interfaces de menús, AutoCAD proporciona interfaces de programación de aplicaciones (API) que se pueden utilizar para determinar los dibujos y las bases de datos

GEOESTUDIO Es uno de los mejores software para la modelación geotécnica y geo ambiental, lo suficientemente amplio como para manejar todas sus necesidades de modelado. Las licencias son individuales o en paquetes.

NOVOSPT, es un programa que realiza las correcciones respectivas al SPT para calcular los parámetros de diseño.

PLAXIS 3D FOUNDATION, es un software para computador desarrollado por la Universidad de Delft en Holanda, que emplea el método de los Elementos Finitos para calcular los esfuerzos y deformaciones de los suelos que soportan carga producto del peso de las estructuras.

 $\overline{a}$ 

<sup>4</sup> BRAJA M. DAS L., Fundamentos de Ingeniería Geotécnica, Primera edición, Thomson Learning, 2001, México.p 445.

STRATO, es un programa completo, capaz de funcionar a 360°, tanto en el campo de la topografía, como en el campo del diseño y es capaz de satisfacer los requisitos más dispares de trabajo. Su fuerza está en la total adaptabilidad.

SLOPE/W, Versión 5 de GEO-SLOPE International Ltd. Calgary Alberta, Canadá. SLOPE/W es un producto de Software que utiliza la teoría de equilibrio límite para obtener los factores de seguridad al deslizamiento de los taludes. Este programa es una solución gráfica de 32 bits, la cual opera dentro de la interface gráfica de Microsoft Windows.

### <span id="page-25-0"></span>**2.2 MARCO CONTEXTUAL**

La pasantía académica en geotecnia ha sido realizada en la empresa de Interventorías y Obras de Santander, ubicada en la ciudad de Bucaramanga – Norte de Santander, durante cuatro meses.

<span id="page-25-1"></span>**2.2.1 Descripción de la empresa** Interventorías y Obras Santander es una empresa que ofrece servicios de consultoría en Estudios de Suelos, Diseños Estructurales, Construcción e Interventoría de Obras Civiles.

Se compone de Tecnólogos, Ingenieros, Especialistas, y Administradores, quienes garantizan calidad y rapidez en la entrega de cada uno de los proyectos. Cuenta a su vez, con equipos de medición en laboratorio, equipos topográficos, equipos de localización, y vehículos, debidamente calibrados y certificados, cumpliendo con la Norma ISO 9001 y 17000 de Sistemas de Gestión de Calidad.

Actualmente cuenta con la Certificación de Calidad en la NTC ISO 9001:2008 para Diseños, ISO18000 de 2007 para construcción de Pilotajes y muros de contención e ISO 17025:2007, para laboratorio de Suelos Concretos y Pavimentos, razón por la cual se cuenta con una infraestructura compuesta de medición para la realización de ensayos de laboratorio, de suelos, concretos y pavimento debidamente certificados calibrados para garantizar la calidad en los estudios y obras entregadas.

Algunos de los proyectos en los que ha estado vinculada son:

Construcción del Edificio Administrativo de la Empresa de Alcantarillado Empas Bucaramanga – Santander, Interventoría Construcción Fase 2 del Centro de Convenciones Neo mundo – Bucaramanga – Santander, Diseños de la Plaza de

Mercado San Mateo en el Municipio de Bucaramanga – Santander, Construcción y Rehabilitación Malla Vial Municipio de Bucaramanga – Santander, Mejoramiento y Mantenimiento de la Institución Educativa José Antonio Galán - Charalà – Santander, Construcción de eco parque Cerro del Santísimo, en el Municipio de Floridablanca – Santander, Mejoramiento de la Vía Potrerogrande - Chicacuta en el Municipio de Molagavita – Santander, entre otras.

<span id="page-26-0"></span>**2.2.2 Talento humano** en esta pasantía académica ha estado involucrados Ingenieros Civiles con especialización en geotecnia, geólogos, tecnólogos, laboratoristas, equipo administrativo y docentes.

<span id="page-26-1"></span>**2.2.3 Recursos físicos** La empresa de Interventorías y Obras Santander cuenta con un Laboratorio de Suelos. Este consta con equipos y maquinaria para la realización de los estudios geotécnicos tales como: juego de tamices, hornos, balanzas, máquina de multitest, corte directo, esclerómetro, EQ centrifuga, máquina de los Ángeles, máquina de SPT, máquina de anclajes, pilotes y micro pilotes, maquina Universal, cono de Abrams, cono dinámico, humeometro speddy, colorimetría, sulfatos, cuchara de casa grande, juego de camisas para ensayos de Proctor y CBR, juego de camisas para cilindros de concreto, compresor, maquina Diamantina, maquina baño María y demás equipos necesarios para la realización de estudios geotécnicos.

#### <span id="page-26-2"></span>**2.3 MARCO LEGAL**

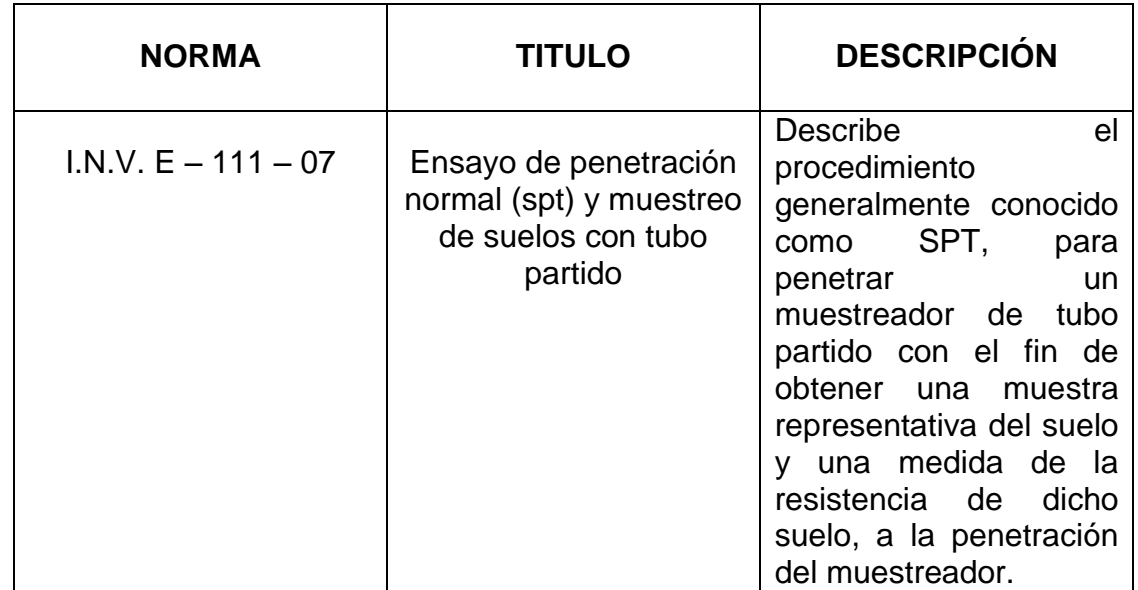

<span id="page-26-3"></span>**Tabla 1.** Normatividad utilizada en el desarrollo de la Pasantía.

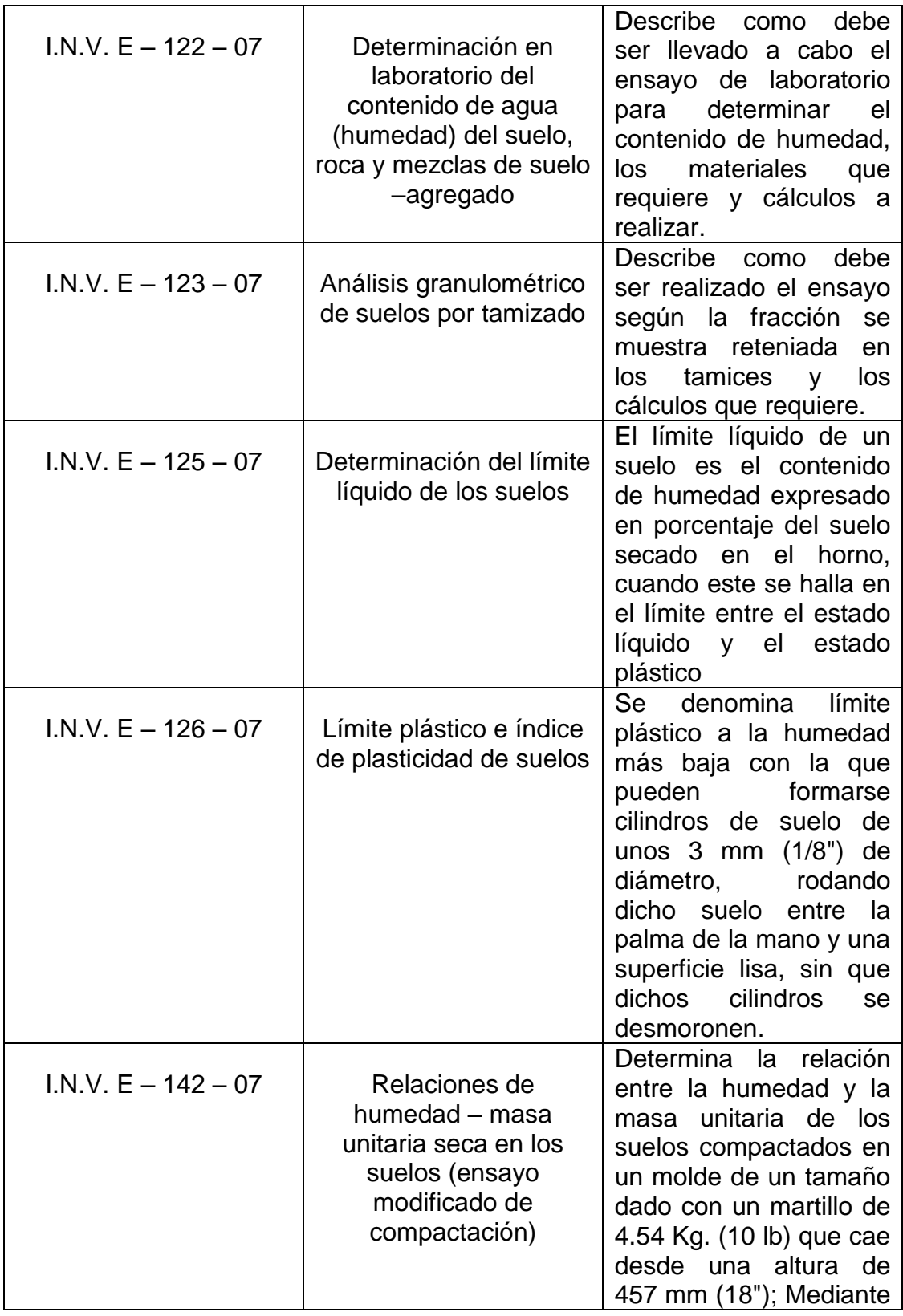

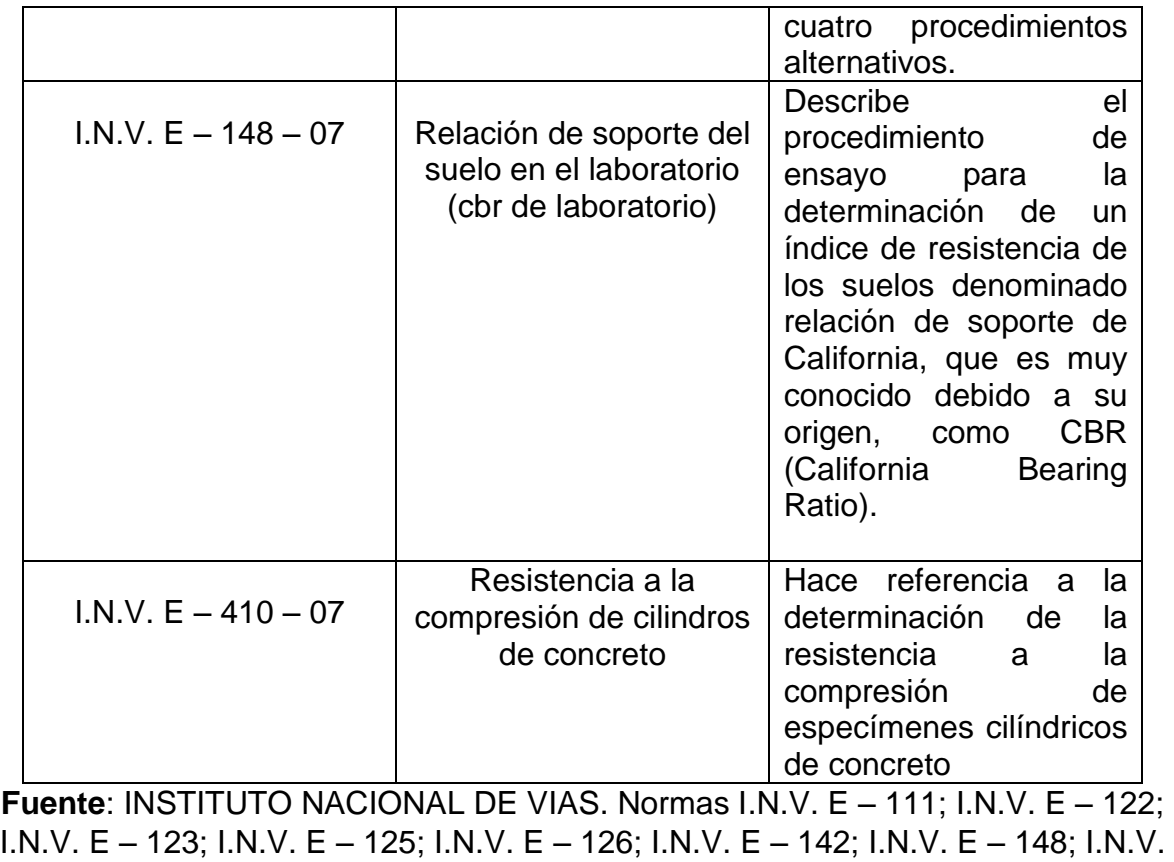

<span id="page-28-0"></span> $E - 410, 2007$ .

### **3. METODOLOGIA**

PASANTIA ACADEMICA EN GEOTECNIA, EFECTUADA EN LA EMPRESA INTERVENTORIAS Y OBRAS DE SANTANDER - INTEROBRAS DE SANTANDER S.A.S.

#### <span id="page-29-0"></span>**3.1 ACTIVIDADES REALIZADAS DURANTE LA PASANTIA**

En el transcurso de la pasantía se realizaron actividades como la inducción a la empresa INTEROBRAS DE SANTANDER S.A.S. con el fin de generar un acoplamiento con esta, luego de haber realizado dicha inducción se llevaron a cabo estudios de suelos y otros proyectos requeridos por la empresa los cuales fueron:

POYECTO: "ESTUDIO DE SUELO PARA DETERMINAR LA CAPACIDAD PORTANTE DEL COLEGIO COMFAMILIAR SAN JOSÉ DE LOS CAMPANOS, SECTOR LA TERNERA, MUNICIPIO DE CARTAGENA, DEPARTAMENTO DE BOLÍVAR<sup>"</sup>

PROYECTO: "ESTUDIO DE SUELOS PARA EL MEJORAMIENTO Y AMPLIACIÓN DEL SISTEMA DE ALCANTARILLADO SANITARIO EN LOS SECTORES DE NUEVA ESPERANZA, BARRIO CARVAJAL, BARRIO BUENOS AIRES Y AEROPUERTO DEL CASCO URBANO DEL MUNICIPIO DE SABANA DE TORRES DEPARTAMENTO DE SANTANDER."

PROYECTO: "ESTUDIO DE SUELOS PARA EL ASENTAMIENTO HUMANO EN EL MUNICIPIO DE GIRÓN, SANTANDER"

PROYECTO: "AMPLIACIÓN DEL TERMINAL DE AEROPUERTO PALO NEGRO DE BUCARAMANGA"

PROYECTO: "DISEÑO Y CONSTRUCCIÓN DE ANCLAJES Y PILOTES PARA LA CONSTRUCCIÓN DEL CENTRO DE CULTO Y FORMACIÓN RELIGIOSA MECAL"

Los estudios de suelos se hicieron con el fin de determinar la capacidad portante de este, utilizando las características geomorfológicas para luego definir el tipo de cimentación apropiada y emitir recomendaciones que garanticen la estabilidad del proyecto.

Para la realización de todos los proyectos de estudio geotécnico, se inició con el análisis de la estudios geológicos y geotécnicos realizados en el área, con el objeto de tener una información básica preliminar de las características geológicas y geotécnicas de toda el área en estudio. Esta información con su respectivo control de campo, permitió mapear a detalle los contactos geológicos superficiales; después se realizaron sondeos utilizando equipos adecuados para esto, manejando la norma ASTM D 1586, equivalente a la norma I.N.V.E. 111.

<span id="page-30-0"></span>**Figura 6.** Realización de Ensayos de SPT

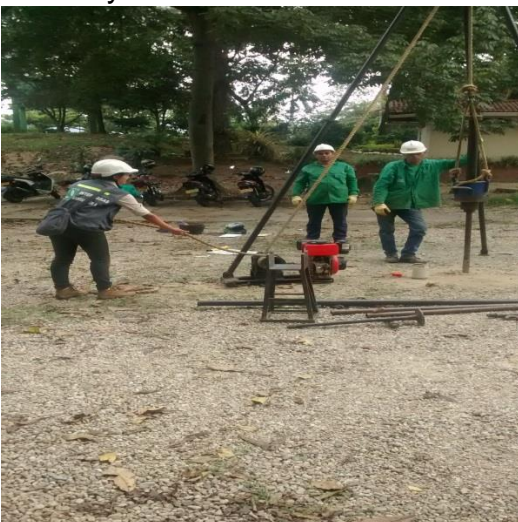

**Fuente:** Autor.

Una vez determinadas las características físicas, geológicas y geotécnicas de los terrenos, se determinó el número de perforaciones necesarias para obtener el perfil deseado en cada proyecto. Se investigó también los estudios previos de zonificación sismo geotécnica investigativa de cada área. Se realizaron sondeos continuos a Percusión, en tramos de 50 cms de profundidad con SPT en toda su longitud. El número total de sondeos realizados fue de 3, a 5 más profundidad; Se escogieron las muestras representativas de cada uno de los estratos y se clasificaron en el laboratorio.

Se llevó a cabo el monitoreo de los niveles freáticos en los sondeos durante el tiempo de realización de los estudios.

Posteriormente para obtener las propiedades geotécnicas de los suelos se realizaron los siguientes laboratorios:

- Análisis granulométrico por tamizado, ASTM D422-63 AASHTO T88 I.N.V.E. 123 (tres ensayos).
- Determinación en laboratorio del contenido de agua (humedad) en suelo, roca y mezcla de suelo-agregado, ASTM D 2216 I.N.V.E. 122 (tres ensayos).
- Determinación del límite líquido, límite plástico e índice de plasticidad de los suelos, ASTM D 4318 – AASHTO T 89-90 I.N.V.E. 126 (tres ensayos).
- Clasificación de suelos, ASTM D 2487 (tres ensayos).

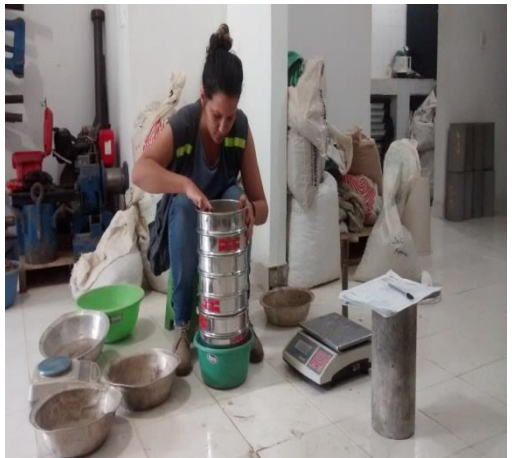

<span id="page-31-0"></span>**Figura 7.** Ensayos de Laboratorio

**Fuente:** Autor.

Una vez obtenido los resultados de los ensayos de campo y laboratorio se inician los cálculos pertinentes para un estudio geotécnico, para ello se tienen en cuenta varios aspectos. A continuación se muestra los cálculos y aspectos para uno de los proyectos de estudio de suelos realizados, este es semejante a los demás.

Clasificación de las unidades de construcción por categoría según NSR 10, Titulo H, tabla H.3.1-1: Baja.

Profundidad y número de sondeos según NSR 10, Titulo H, tabla H.3.2-1: 6 metros de profundidad y tres sondeos (Observar en el anexo C del presente informe los formatos que corresponden a los sondeos realizados para cada estudio)

Calculo del espectro de diseño, para ello se determinan según la NSR-10 los siguientes términos:

- Aa: Aceleración horizontal pico efectivo en roca (Figura A.2.3-2). Aa= 0.2
- Av: Velocidad horizontal pico efectivo (Figura A.2.3-3).  $Av = 0.25$
- Fa: Coeficiente de amplificación Fa de períodos cortos del espectro (Tabla  $A.2.4-3$ ) Fa= 1.9
- Fv: Coeficiente de amplificación que afecta la aceleración en la zona de periodos intermedios, debido a efectos de sitio. (Tabla A.2.4-4). Fv= 3,0
- II: Coeficiente de importancia (Numeral A.2.5 NSR-10). I
- Grupo de uso "I": Edificación que alberga más de 200 personas (Ver Tabla  $A.2.5-1 - NSR-10$ . I= 1,0 (I)
- Perfil del suelo (Tabla A.2.4-4 NSR-10) D
- Sa: Valor del espectro de aceleraciones de diseño para un periodo de vibración dado.
- To: Periodo de vibración al cual inicia la zona de aceleraciones constantes del espectro de aceleraciones.
- Tc: Periodo de vibración corresponde a la transición entre la zona de

aceleración constante del espectro de diseño para periodos cortos y la partes descendente del mismo.

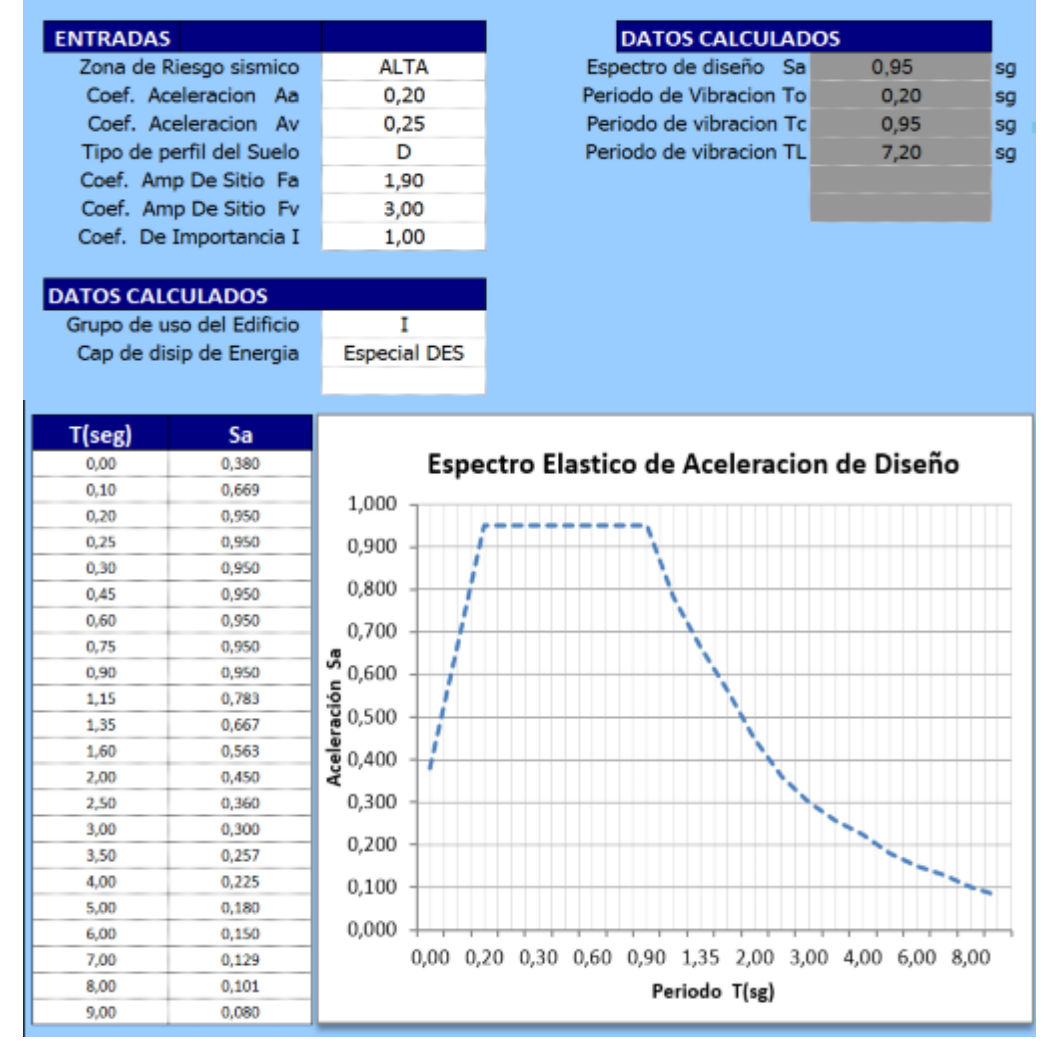

#### <span id="page-33-0"></span>**Figura 8.** Calculo del espectro de diseño. NSR-10, A.2.6

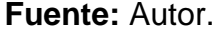

Calculo de la capacidad portante. El ensayo de SPT ofrece los N golpes de campo efectuado con un martillo tipo Donut con una eficacia de energía para Colombia del 50%, ESTE debe corregirse por ni factores bajo un sistema con condiciones de energía y eficiencia estandarizado Ers= 60%, se obtiene el N60 corregido para propósitos de diseño geotécnico. Para tener en cuenta todos estos factores se aplicó la siguiente fórmula de corrección (Bowles J. E, Principles of Foundation Engineering, 4th edición McGraw Hill, 1988) al número de golpes N medido en el terreno:

$$
N_{60} = C_n * n_1 * n_2 * n_3 * n_4 * n_5 * N
$$

Los diferentes factores son:

• Corrección por confinamiento  $C_n$ , este factor ha sido identificado desde hace tiempo por (Gibbs y Holtz, 1957) y se estima a partir de la siguiente relación de Cn con Rs.

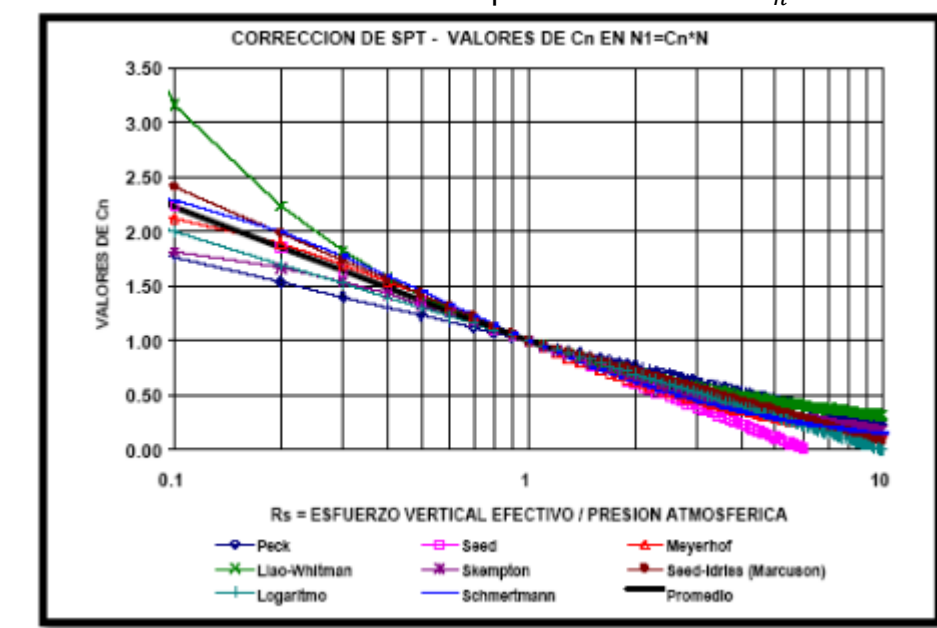

<span id="page-34-0"></span>**Figura 9.** Valor de coeficiente de Corrección por confinamiento

**Fuente:** Gibbs y Holtz, 1957

Donde Rs = σv'/pa. Pa=Presión atmosférica igual a 95,76 kPa (1Kg/cm2)

σv'= Esfuerzo efectivo vertical en el punto de referencia.

- Corrección por eficiencias de martillos de la prueba SPT (adaptado de Clayton, 1990)  $n_1 = \frac{E}{E}$  $\frac{E_{m}}{E_{rs}}$ : Considerando una energía estándar del 60% y una eficiencia de energía para Colombia del martillo empleado del 50%, se tiene,  $50/60 = 0.83$ .
- Corrección por longitud de la varilla  $n_2$ : Entre 0 4m = 0.75, entre 4 6m =

0.85, entre  $6 - 10m = 0.95$  y mayor a 10m = 1.0. (Factores de corrección adaptados de Skempton, 1986).

- Corrección por el diámetro de la perforación  $n_3$ : 1.00 (Factores de corrección adaptados de Skempton, 1986).
- Corrección por él toma muestras sin revestimiento  $n_4$ : 1.00 (Factores de corrección adaptados de Skempton, 1986).
- Corrección por cambio de peso en el martillo de golpear  $n_5$ :  $\frac{W}{\sqrt{2}}$ 4 donde  $W = P$ eso del martillo en  $Kg$   $V$   $h = Altura$  de caída del martillo (cm.), entonces  $n_5 = 1.00$

Todos los sondeos realizados presentan una tendencia similar a aumentar su resistencia a medida que aumenta la profundidad, por esta razón se determinó un N promedio para diseño al cual se le aplicarán los factores de corrección.

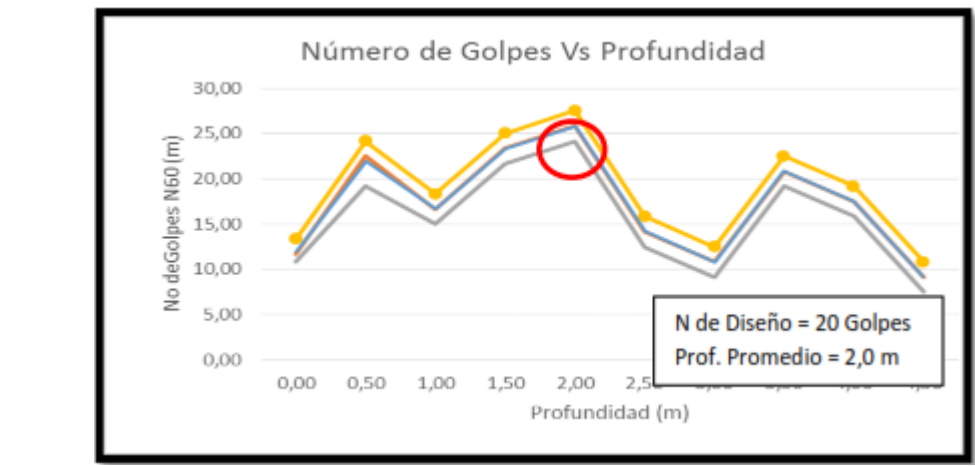

#### <span id="page-35-0"></span>**Figura 10.** Determinación del N de diseño

**Fuente:** Autor

Teniendo los coeficientes de corrección se puede calcular el  $N_{60}$ 

$$
N_{60} = 0.85 * 0.83 * 0.95 * 1 * 1 * 1 * 20 = 13
$$
Calculo del ángulo de fricción.

$$
\phi = 20 + 3.5 \sqrt{N} \quad (N = N_{60})
$$

 $\rightarrow \phi = 33$ 

Sin embargo, para las condiciones en que se encuentra el suelo, se optó por trabajar con un ángulo de fricción de 30 grados para un peso específico saturado de 14.57 KN/m3.

Obtención del Q admisible.

**Figura 11.** Calculo de la capacidad admisible del suelo por los métodos de Myerhof, Vesic, Hansen y Terzaghi.

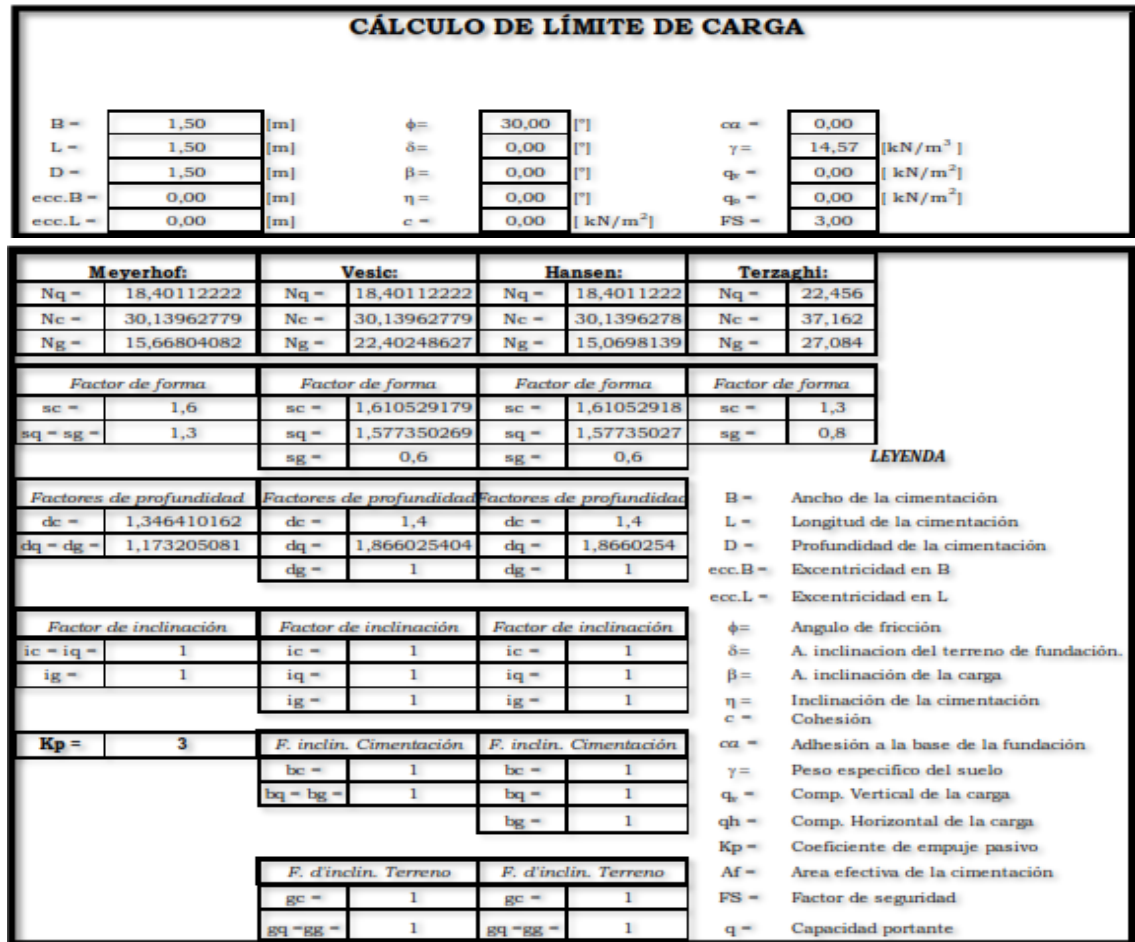

**Fuente:** Autor

|                         | Capacità Portante: |                       | Capacità Portante: |                       | Capacità Portante: | Capacità Portante:    |                          |                   |
|-------------------------|--------------------|-----------------------|--------------------|-----------------------|--------------------|-----------------------|--------------------------|-------------------|
| Ξ<br>luit.              | 874,48             | $q_{\text{init}} =$   | 1193,78            | Ξ<br>$q_{\text{ult}}$ | 1201,53            | =<br>$q_{\text{ult}}$ | 727,54                   | kN/m <sup>2</sup> |
|                         | 1967,59            | $q =$                 | 2686,00            | $q =$                 | 2703,43            | $q =$                 | 1636,97                  | kN                |
| $\equiv$<br><b>Camm</b> | 291,49             | $Q_{\text{amm}}$<br>Ξ | 397,93             | $Q_{\text{amm}}$<br>Ξ | 400,51             | $Q_{\text{amm}}$<br>Ξ | 242,51                   | $kN/m^2$          |
|                         | Plano<br>Campagna  |                       |                    | öΩ                    |                    | ۰                     | $\overline{\phantom{0}}$ |                   |

**Figura 12.** Resultados del cálculo de la capacidad admisible

**Fuente:** Autor

Teniendo en cuenta los resultados obtenidos capacidad admisible, para nuestro caso es: 242.51 (KN/m2).

Calculo del coeficiente de balasto. Permite conocer los asentamientos dque tendrá una edificación sobre el terreno. Se debe calcular de acuerdo al tipo de suelo (cohesivos o granulares), mediante ensayo de placa de carga de 30x30cm.

**Figura 13.** Módulo de Winkler.

| Tipo de suelo                                                                | Coeficiente de balasto k <sub>ao</sub> (kp/cm <sup>3</sup> ) |
|------------------------------------------------------------------------------|--------------------------------------------------------------|
| ** Suelo fangoso                                                             | $0.50 - 1.50$                                                |
| * Arena seca o húmeda, suelta (N <sub>arr</sub> 3 a 9)                       | $1.20 - 3.60$                                                |
| * Arena seca o húmeda, suelta (Nor 9 a 30)                                   | $3.60 - 12.00$                                               |
| * Arena seca o húmeda, suelta (Norr 30 a 50)                                 | $12.00 - 24.00$                                              |
| * Grava fina con arena fina                                                  | $8.00 - 10.00$                                               |
| <sup>*</sup> Grava media con arena fina                                      | $10.00 - 12.00$                                              |
| * Grava media con arena gruesa                                               | $12.00 - 15.00$                                              |
| * Grava gruesa con arena gruesa                                              | $15.00 - 20.00$                                              |
| * Grava gruesa firmemente estratificada                                      | $20.00 - 40.00$                                              |
| ** Arcilla blanda (q <sub>u</sub> 0.25 a 0.50 kp/cm <sup>2</sup> )           | $0.65 - 1.30$                                                |
| <sup>**</sup> Arcilla media (q <sub>u</sub> 0.50 a 2.00 kp/cm <sup>2</sup> ) | $1.30 - 4.00$                                                |
| <sup>11</sup> Arcilla compacta (q. 2.00 a 4.00 kp/cm <sup>2</sup> )          | $4.00 - 8.00$                                                |
| Arcilla margosa dura (q., 4.00 a 10.00 kp/cm <sup>2</sup> )                  | $8.00 - 21.00$                                               |
| Marga arenosa rigida                                                         | $21.00 - 44.00$                                              |
| Arena de miga y tosco                                                        | $22.00 - 110.00$                                             |
| <b>Marea</b>                                                                 | 22.00 - 2200.00                                              |
| Caliza margosa alberada                                                      | $150.00 - 220.00$                                            |
| Caliza sana                                                                  | 885.00 - 36000.00                                            |
| Granito meteorizado                                                          | $30.00 - 9000.00$                                            |
| Granito sano                                                                 | 1700.00 - 3600.00                                            |

**Fuente:** Jiménez y Salas, Geotecnia y Cimientos III, Primera Parte

# **Figura 14.** Coeficiente de Balasto

| <b>CÁLCULO DEL COEFICIENTE DE BALASTO</b>                                                                                                    |      |                    |                      |                     |  |  |  |
|----------------------------------------------------------------------------------------------------|------|--------------------|----------------------|---------------------|--|--|--|
| Explicación del Método<br>Explicación teórica del método simplificado para el cálculo del módulo de balasto de una losa de cimentación<br>rectangular a partir del ensayo de placa de carga de 30x30cm.<br>Explicación del Método |      |                    |                      |                     |  |  |  |
| Datos de entrada                                                                                                    |      |                    |                      |                     |  |  |  |
| L (Lado mayor)                                                                                                    | 1.50 | m                  | Tipo <u>de suelo</u> | Cohesivo (arcillas) |  |  |  |
| b (Lado menor)                                                                                                    | 1.50 | m                  |                      |                     |  |  |  |
| $k_{30}$                                                                                                    | 8.00 | kg/cm <sup>3</sup> | Seleccionar          | Calcular            |  |  |  |
| <b>CÁLCULO</b>                                                                                                    |      |                    |                      |                     |  |  |  |
| Terreno Cohesivo (arcillas):                                                                                                    |      |                    |                      |                     |  |  |  |
| Cimentación de 1.50 m x 1.50 m                                                                                                    |      |                    |                      |                     |  |  |  |
| $k_{S,~Cuadrado} = k_{30}~[0,30 / b] = 1.6~kg/cm3$                                                                                                    |      |                    |                      |                     |  |  |  |

**Fuente:** Jiménez y Salas, Geotecnia y Cimientos III, Primera Parte

Por lo tanto el Coeficiente de Balasto es de 1.6  $Kg/cm^3$ 

Calculo de Asentamientos. Para el análisis del modelo de asentamientos se utilizó el software para computador PLAXIS 3D FOUNDATION desarrollado por la Universidad de Delft en Holanda, que emplea el método de los Elementos Finitos para calcular los esfuerzos y deformaciones de los suelos que soportan carga producto del peso de las estructuras.

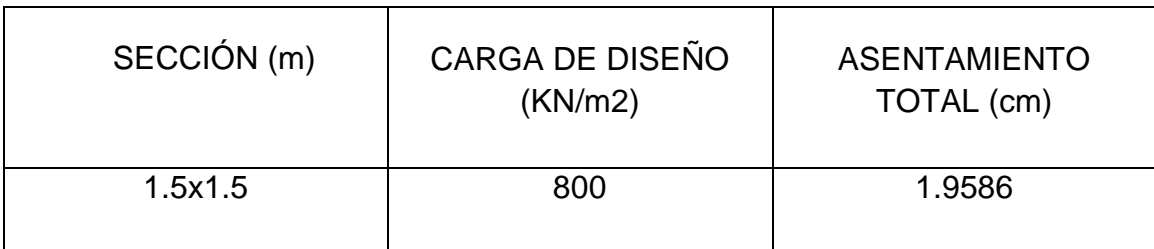

### **Tabla 2.** Resultados del cálculo de los Asentamientos

**Fuente:** Autor

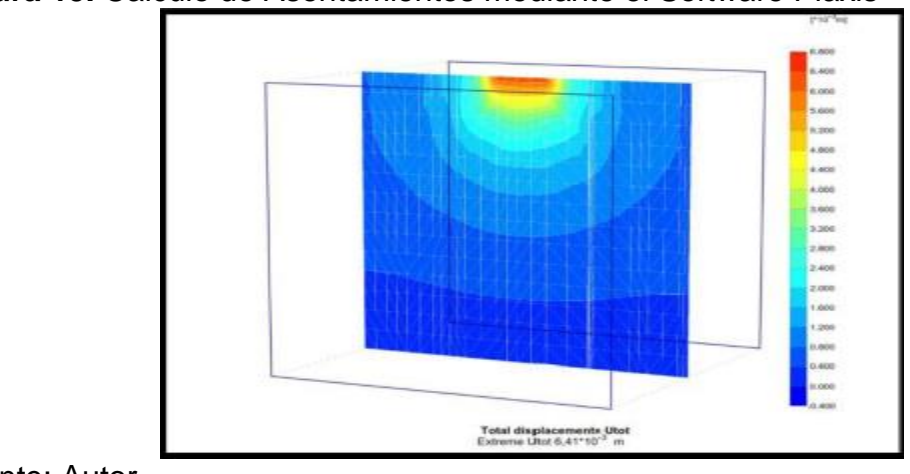

**Figura 15.** Calculo de Asentamientos mediante el Software Plaxis

Resultados generales del estudio. De todos los cálculos realizados anteriormente se obtienen los resultados generales del estudio de suelos, estos cálculos son del proyecto

| Ancho del<br>cimiento,<br>B(m) | Factor de<br>Seguridad | $\phi$ (°) | q.<br>Admisible<br>(kN/m2) | Asentamiento<br>Calculados<br>(Cm) | Asentamientos<br>por Módulo de<br>Wicker o<br>Coeficiente de<br><b>Balasto</b> |
|--------------------------------|------------------------|------------|----------------------------|------------------------------------|--------------------------------------------------------------------------------|
| 1.5                            | 3                      | 30         | 242.51                     | 1.9586                             | 1,6 Kg/Cm3                                                                     |

**Tabla 3.** Resultados generales del estudio.

**Fuente:** Autor

Para el proyecto de "ampliación del terminal del aeropuerto de Bucaramanga" se han tomado pruebas de densidades. También, se le realizaron ensayos resistencia a la compresión de cilindros de concreto, las muestras fueron tomadas en el lugar de la construcción, constan de tres capas de concreto, las cuales fueron golpeadas 25 veces por cada capa para evitar la segregación del material; se realizan tres pruebas de compresión, a los 7 días, a los 14 días y a los 28 días, los datos obtenidos son analizados para saber si cuentan con las especificaciones requeridas. (Los formatos de los ensayos de compresión de cilindros se encuentran en el anexo C del presente informe).

**Figura 16.** Ensayo de Compresión de cilindro

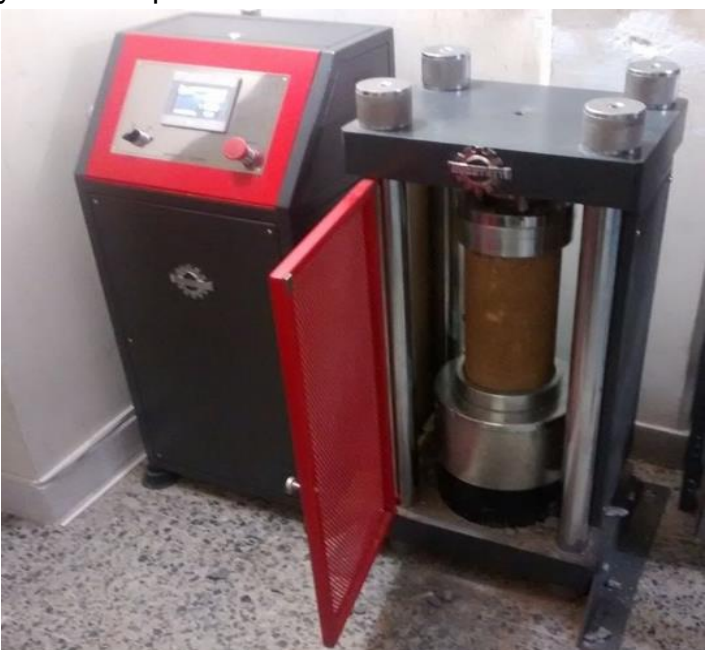

Se realizaron ensayos de Proctor modificado para los cuales se pasó la muestra por el tamiz número 4, se le tomo la humedad natural y luego se hicieron cinco capas en la camisa, cada una con 56 golpes, se tomó el peso de la camisa al finalizar las cinco capas y una muestra para hallar la humedad, esto se repitió hasta que el peso disminuyó, cada vez que se realizó, se le agregó agua a la muestra tamizada. El ensayo de Proctor nos determina la relación entre la humedad y la masa unitaria de los suelos compactados. Otros ensayos de laboratorio realizados durante la pasantía fueron los de CBR, este ensayo mide la resistencia al corte de un suelo bajo condiciones de humedad y densidad controladas, permitiendo obtener un porcentaje de relación de soporte. En el Anexo C se encuentran los formatos de laboratorios correspondientes a estos ensayos. Además, se llevó acabo el diseño de un muro de contención (ver Anexo C).

**Figura 17.** Tamizado para ensayo de Proctor Modificado

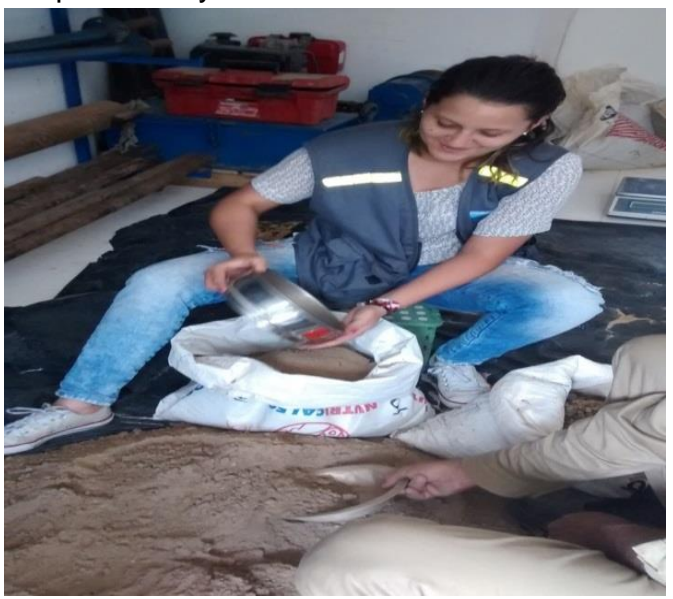

El último proyecto en el que se trabajo fue "DISEÑO Y CONSTRUCCIÓN DE ANCLAJES Y PILOTES PARA LA CONSTRUCCIÓN DEL CENTRO DE CULTO Y FORMACIÓN RELIGIOSA MECAL", este proyecto consiste en la realización de unos anclajes pasivos que le proporcionarán firme sujeción al suelo, ya que se construirán 5 pisos subterráneos y 8 pisos sobre el nivel del suelo. Las perforaciones se realizaron con un compresor y con la stenuick, el diámetro de la perforación es de 4 pulgadas, la longitud es de 16 metros, cuenta con una inclinación de 15°; el diámetro de la varilla es de una pulgada, la separación entre anclajes es de dos metros y se le suministran 55 galones de la lechada a cada anclaje.

En todos los proyectos se realizaron visitas de obra y comités técnicos en los cuales se habló de las actividades realizadas, el avance de cada proyecto y las modificaciones de estos. Cada proyecto requirió de asignación de tiempo para la elaboración del informe final teniendo como base los resultados arrojados en el laboratorio. En el caso de los anclajes construidos para el centro de culto y Formación Religiosa el Mecal se han realizado cortes de obra, el informe no se ha lleva do a cabo ya que los anclajes aún está el proceso constructivo.

#### **3.2 DISEÑO Y CONSTRUCCIÓN DE CIMENTACIONES SUPERFICIALES**

Una cimentación superficial es un elemento estructural cuya sección transversal es de dimensiones grandes con respecto a la altura y cuya función es trasladar las cargas.

Para el diseño de las cimentaciones superficiales, se debe cumplir el reglamento colombiano de la construcción sismo resistente NSR-10.

Antes de comenzar con el diseño de la cimentación se debe conocer en que categoría se encuentra el proyecto (Baja, Media, Alta o Especial), junto con la carga de diseño proporcionada por el Ingeniero Estructural.

**3.2.1 Amenaza Sísmica Y los Movimientos Sísmicos.** Análisis de la acción sísmica, se recomienda utilizar el espectro elástico de diseño de la norma NSR-10, Definido mediante ciertos parámetros. Inicialmente debemos establecer los requerimientos de amenaza sísmica con base en el mapa de amenaza sísmica, figura A.2.3-2, tabla A.2.3-2 y figura A.2.3-3, tabla A.2.3-3 NSR-10. En estas tablas encontraremos los valores de la aceleración horizontal pico efecto en roca Aa y la velocidad horizontal pico efecto Av, se debe establecer el perfil del suelo, en la tabla A.2.4-1 NSR-10 encontraremos los valores del coeficiente de amplificación de periodos cortos del espectro Fa; en la tabla A.2.4-4 hallaremos los valores del coeficiente de amplificación que afecta la aceleración en la zona de periodos intermedios Fv debido a efectos del sitio; el coeficiente de importancia según la tabla A.2.5-1; el valor del espectro de aceleraciones de diseños para un periodo de vibración dados Sa; periodo de vibración To en el cual inicia la zona de aceleraciones constantes del espectro de aceleraciones; periodo de vibración Tc correspondiente a la transición entre la zona de aceleración constante del espectro de diseño para periodos cortes y las partes descendentes del mismo; periodo de vibración Tl que corresponde al inicio de la zona de desplazamiento aproximadamente constante del espectro de diseño para periodos largos.

Los periodos mencionados anteriormente se calculan mediante fórmulas.

$$
S_a (T_C < T < TL) = 1.2 \frac{A_V \cdot F_V \cdot I}{T}
$$

$$
S_a (T_C < T < TL) = 1.2 \frac{A_V * F_V * TL * I}{T^2}
$$

$$
S_a (T < T_c) = 2.5 * A_a * F_a * I
$$
\n
$$
T_o = 0.1 \frac{A_V * F_V}{A_a * F_a}
$$
\n
$$
T_{c=} 0.48 \frac{A_V * F_V}{A_a * F_a}
$$
\n
$$
TI = 2.4 * F_V
$$

Al obtener todos estos parámetros se podrá calcular el espectro de diseño en función del periodo.

Una vez calculado el espectro de diseño se procede con el cálculo del periodo fundamental aproximado Ta para la edificación. Para ello se necesita conocer los valores del Coeficiente utilizado para calcular el periodo de la estructura Ct, que depende del material y el sistema estructura, el exponente α para calcular el periodo fundamental aproximado la altura en metros; estos valores se encuentran en la tabla A.4.2-1 DE LA NSR-10, se necesita la altura h medida desde la base al piso más alto de la edificación h.

Entonces,  $Ta = Ct * h^{\alpha}$ 

Con el Ta se calcula la cortante basal Vs de la edificación.

Vs = Sa \* Ta \* W (Peso de la estructura)

Por último, debemos realizar una evaluación geotécnica de los efectos sísmicos, para esto se evalúa la litología y los tipos de suelo, el potencial de licuación y el comportamiento esperado de los suelos en el momento del sismo.

Otro aspecto importante para el diseño de la cimentación es la investigación geotécnica, en esta viene la realización de los ensayos geotécnico tanto en campo como en el laboratorio. Estos han sido mencionados y explicados cuando se habló de los laboratorios realizados.

**3.2.2 Parámetros Geotécnicos Para El Diseño.** Se debe escoger un N de diseño, proveniente de los ensayos de penetración estándar SPT debidamente corregido, con este se obtiene el valor del ángulo de fricción interno para poder realizar el análisis de resistencia al cortante y presiones de tierra.

$$
N = N_{60} = C_n * n_1 * n_2 * n_3 * n_4 * n_5 * N
$$

La obtención del ángulo de fricción interno nos permite efectuar el cálculo de presiones de tierra y estabilidad de taludes, se realiza por formula.

$$
\Phi = 20 + 3.5 \sqrt{N}
$$

Para el cálculo de los coeficientes de presión de tierra Ka y Kp se recomienda utilizar la teoría de Coulomb, analizando las condiciones de falla a presión activa o pasiva. [Coulomb](https://es.wikipedia.org/wiki/Charles-Augustin_de_Coulomb) fue el primero en estudiar el problema de las presiones laterales del terreno y estructuras de retención.

$$
K_a = \frac{Cos^2 (\phi - \theta)}{Cos^2 \theta Cos(\delta + \theta)(1 + \sqrt{\frac{Sen(\delta + \phi)Sen(\phi - \beta)}{Cos(\delta + \theta)Cos(\beta - \theta)}})}
$$

$$
K_p = \frac{Cos^2 (\phi + \theta)}{Cos^2 \theta Cos(\delta - \theta)(1 - \sqrt{\frac{Sen(\delta + \phi)Sen(\phi + \beta)}{Cos(\delta - \theta)Cos(\beta - \theta)}})}
$$

Después, se debe calcular el coeficiente de Balasto o módulo de reacción Ks de acuerdo al tipo de suelo (cohesivos o granulares), mediante ensayo de placa de carga de 30x30cm. Para ello se define:

b: ancho equivalente de la zapata (m) l: lado mayor o longitud de la losa (m) Ks30: coeficiente de balasto obtenido en placa de 30x30cm (kN/m3). Ks cuadrada: coeficiente de balasto de la zapata cuadrada (kN/m3). Ks rectangular: coeficiente de balasto de la zapata rectangular (kN/m3).

El cálculo del coeficiente de balasto de la zapata rectangular depende del valor del coeficiente de Balasto de la zapata cuadrada. El coeficiente de balasto de la zapata rectangular (l y b en m) en función del de la losa cuadrada se define por (Terzaghi 1955):

$$
K_{s \text{ rectangular}} = \frac{2}{3} K_{s \text{ cuadrado}} \left( \frac{1+b}{2+l} \right)
$$

Donde ks cuadrada se determina en función del tipo de suelo y del ensayo de placa de carga de 30x30

Para suelos cohesivos (arcillas)

$$
K_{s\;cuadrado} = K_{s30} \left(\frac{0.3}{b}\right)
$$

Para suelos arenosos o granulares

$$
K_{s\;cuadrado} = K_{s30} \left( \left( \frac{b+0.3}{2*b} \right) \right)^2
$$

 $\overline{2}$ 

A continuación, se da una orientación de los valores estimados del coeficiente de balasto para Placa de Carga de 30x30 (k30)

**Tabla 4.** Valores estimados del coeficiente de balasto para Placa de Carga de 30x30 (k30).

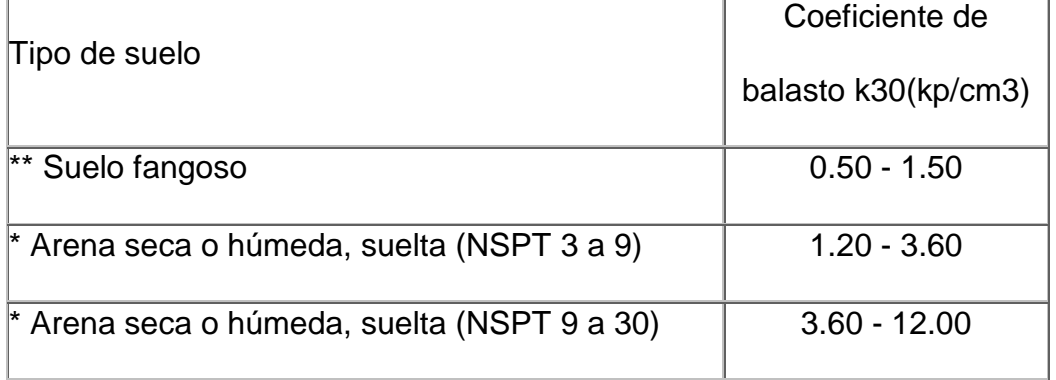

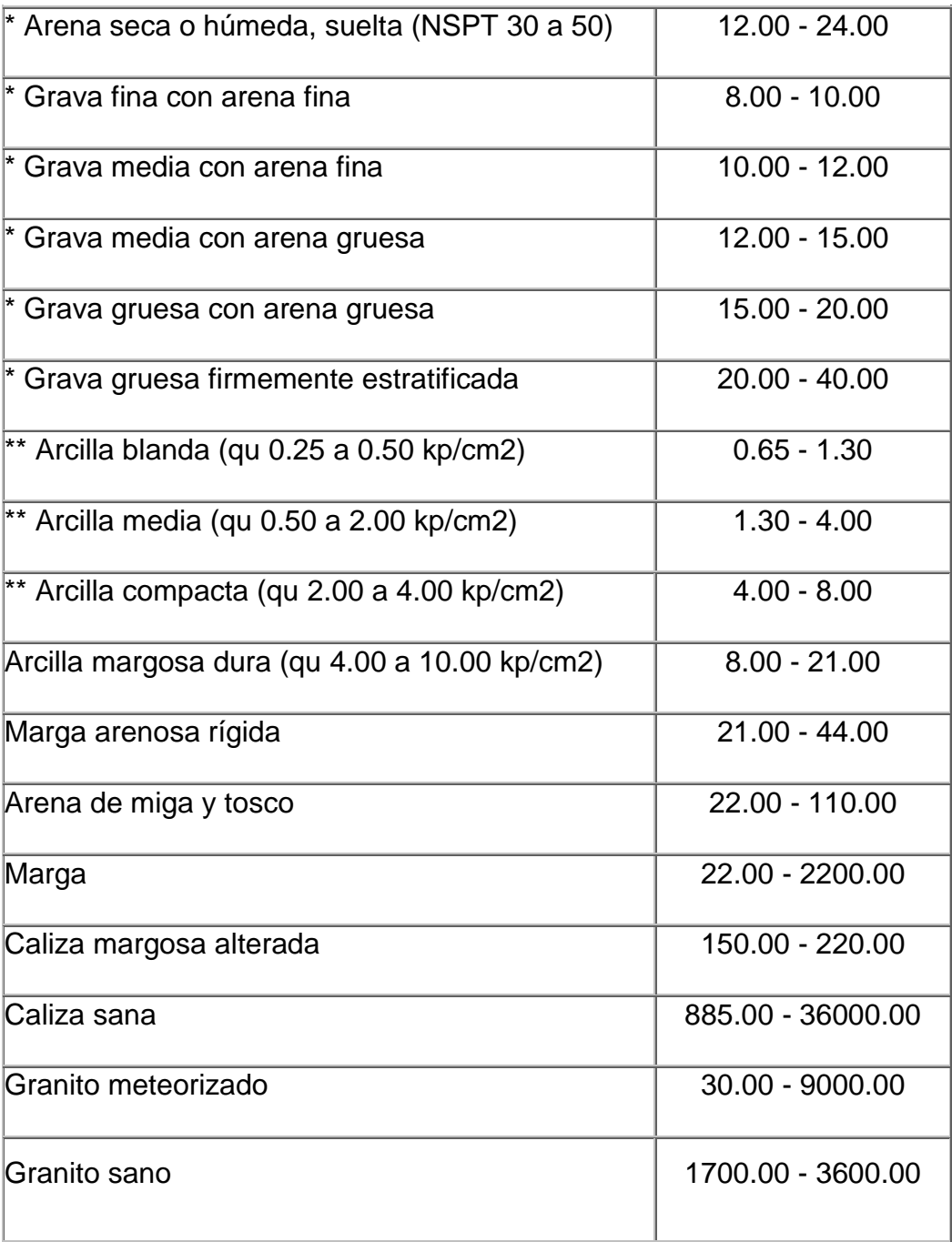

\* Los terrenos granulares, si están sumergidos se tomarán con un k30 igual a los de la tabla multiplicados por 0.60.

\*\* Los valores considerados corresponden a cargas de corta duración. Si se consideran cargas permanentes que produzcan Q y M y ha de tener lugar la consolidación, se multiplicarán los valores de k30 de la tabla por 0.25.

**Fuente:** Geotecnia y Cimientos III, Primera Parte.

**3.2.3 Calculo de La Capacidad Portante.** Teniendo en cuenta las características del sistema estructural, la magnitud de las cargas y las características geotécnicas del terreno, se recomienda el sistema de cimientos.

El análisis de capacidad de soporte se realiza con el ángulo de fricción calculado con el N corregido de los ensayos de SPT. Este análisis se efectúa de cuatro formas diferentes, mediante los métodos de Meyerhof, Vesic, Hansen y Terzaghi. Una vez obtenida la capacidad de soporte portante del suelo se procede a calcular los asentamientos.

Terzahi en 1943 fue el primero en presentar una teoría para evaluar la capacidad última de cargas de cimentaciones superficiales, la cual dice que una cimentación es superficial si la profundidad Df de la cimentación es menor o igual al ancho de la misma. $5$ 

Terzaghi plantea las siguientes ecuaciones para calcular la capacidad de soporte, varían según el tipo de falla que presente el suelo (Falla por corte general, falla por corte local y falla por punzonamiento) y si existe nivel freático.

Cimentación Corrida

$$
q_u = cN_c + q N_q + \frac{1}{2} Y B N_Y
$$

Cimentación Cuadrada

$$
q_u = 1.3 \, c \, N_c + q \, N_q + 0.4 \, Y \, B \, N_Y
$$

Cimentación Circular

 $\overline{a}$ 

$$
q_u = 1.3 \, cN_c + q \, N_q + 0.3 \, Y \, B \, N_Y
$$

<sup>&</sup>lt;sup>5</sup> BRAJA M. DAS L., Fundamentos de Ingeniería Geotécnica, Primera edición, Thomson Learning, 2001, México. P 394

Dónde:

C= Cohesión  $y =$  Peso específico del suelo  $q = \gamma D_f$  $N_c$ ,  $N_a$ ,  $N_Y$  = Factores de capacidad de carga adimensionales en función del ángulo de fricción del suelo *ϕ* (ver Anexo B)

Las ecuaciones de Terzaghi se utilizan para cimentaciones continuas, cuadradas y circulares, no toman en cuenta la resistencia al cortante a lo largo de la superficie de carga en el suelo arriba del fondo de la cimentación. Además, no considera si la carga de cimentación esta inclinada. Meyerhof (1963) toma en cuenta todos estos factores y sugiere la siguiente formula de ecuación general de capacidad de apoyo.

$$
q_u = cN_cF_{cs}F_{cd}F_{ci} + qN_qF_{qs}F_{qd}F_{qi} + \frac{1}{2}YB N_YF_{YS}F_{Yd}F_{Yi}
$$

C= Cohesión q= Esfuerzo efectivo a nivel de fondo B= Ancho de la cimentación  $y =$  Peso específico del suelo  $N_c$ ,  $N_a$ ,  $N_Y$  = Factores de capacidad de carga (ver anexo B)  $F_{cs}$ ,  $F_{qs}$ ,  $F_{YS}$  = Factores de forma  $F_{cd}$ ,  $F_{qd}$ ,  $F_{Yd}$  = Factores de profundidad  $F_{ci}$ ,  $F_{qi}$ ,  $F_{Yi}$  = Factores de inclinación

La fórmula más frecuente para verificar la seguridad, y cuya aplicación se recomienda, es la conocida bajo el nombre de Hansen (1970), aunque existen distintas versiones que difieren en algunos detalles sobre el procedimiento de obtención de algunos parámetros.

$$
q_u = cN_cF_{cs}F_{cd}F_{ci} + qN_qF_{qs}F_{qd}F_{qi} + \frac{1}{2}YB N_YF_{YS}F_{Yd}F_{Yi}
$$

Dónde:

 $N_c$ ,  $N_a$ ,  $N_Y$  = Factores de capacidad de carga (ver anexo B)  $F_{cs}$ ,  $F_{qs}$ ,  $F_{YS}$  = Factores de forma  $F_{cd}$ ,  $F_{ad}$ ,  $F_{\gamma d}$  = Factores de profundidad  $F_{ci}$ ,  $F_{qi}$ ,  $F_{Yi}$  = Factores de inclinación

Para tomar en cuenta la compresibilidad del suelo, Vesic (1973) propuso la siguiente formula donde contempla los factores de compresibilidad del suelo:

$$
q_u = cN_cF_{cs}F_{cd}F_{ci}F_{cc} + qN_qF_{qs}F_{qd}F_{qi}F_{qc} + \frac{1}{2}YB N_YF_{YS}F_{Yd}F_{Yi}F_{Yc}
$$

Dónde:

 $F_{cc}$ ,  $F_{qc}$ ,  $F_{Yc}$  = Factores de compresibilidad del suelo

Una vez terminado el cálculo de la capacidad de carga última  $q_u$  por todos los metodos, se elige una según criterio de ingeniero. Con este valor se calcula la capacidad de cargas admisible  $q_{adm}$ , para ello se debe aplicar la siguiente formula:

$$
q_{adm} = \frac{q_u}{FS} \qquad o \qquad q_{adm(neta)} = \frac{q_u - q}{FS}
$$

Dónde:

FS= Factor de Seguridad (Es recomendable que sea mayor o igual a 3)  $q = \gamma D_f$ 

Calculo de Asentamientos. Se deben realizar los cálculos del asentamiento elástico y asentamiento por consolidación.

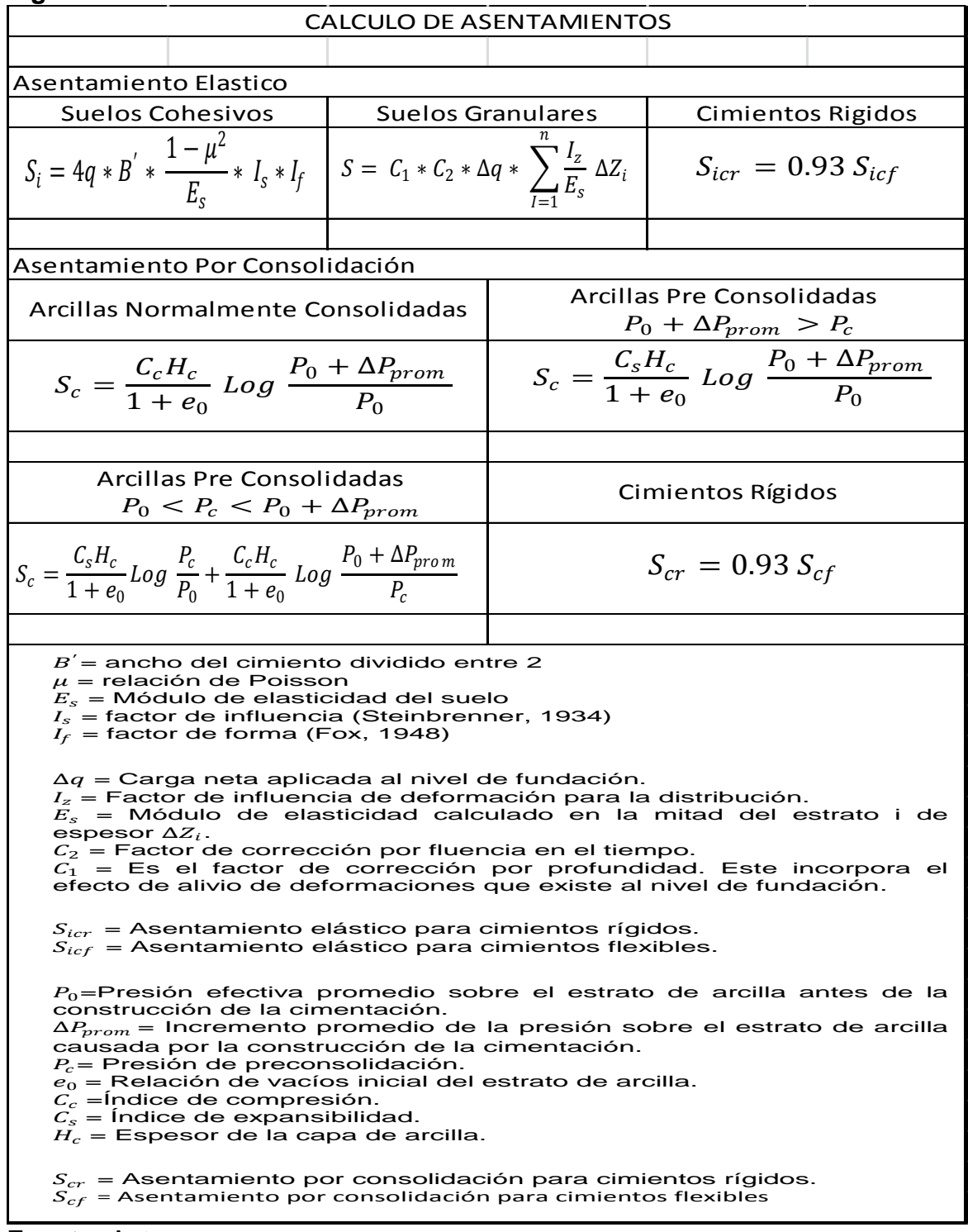

### **Figura 18**. Calculo de Asentamientos.

**Fuente:** Autor.

**3.2.4 Análisis De Estabilidad De Excavaciones Y Taludes.** Este proceso implica determinar el esfuerzo cortante desarrollado a lo largo de la superficie más probable de falla con la resistencia cortante del suelo. La tarea del ingeniero encargado de analizar la estabilidad de un talud es determinar el factor de seguridad. En general el factor de seguridad se define como:<sup>6</sup>

$$
FS_s = \frac{\tau_f}{\tau_d}
$$

Dónde:

 $FS_s$  Factor de seguridad con respecto a la superficie de falla.

 $\tau_f = c + \sigma'$  tan  $\phi$  = Resistencia cortante promedio del suelo.

 $\tau_{d}$ =  $C_{d}$  +  $\sigma'$  tan  $\phi_{d}$ = Esfuerzo cortante promedio desarrollado a lo largo de la superficie potencial de falla.

C= Cohesión

 $\overline{a}$ 

 $\sigma'$ = Esfuerzo normal efectivo sobre la superficie de falla.

 $\phi$  = Angulo de fricción drenada.

 $C_d$  = Cohesión efectiva.

 $\phi_d$  = Angulo de fricción que se desarrolla a lo largo de la superficie de falla.

Una vez realizado todo lo anterior se habrá terminado el diseño de la cimentación ya que los cálculos realizados proporcionan las dimensiones de la cimentación, el factor de seguridad, el ángulo de fricción, la capacidad admisible del suelo y los asentamientos.

Para la construcción de la cimentación se debe iniciar con la limpieza del terreno, eliminando la vegetación, basura y escombros. Se debe descapotar el terreno hasta encontrar suelo firme. Posteriormente, el terreno debe ser nivelado mediante excavaciones y rellenos. Después, el suelo se debe compactar, para ello hay que humedecerlo, una vez humedecido se aprisiona y golpea con un saltarín o una rana hasta que el suelo quede firme y duro.

En el replanteo se debe tener presente revisar la ubicación de los linderos, marcar los cruces de los muros o sus ejes, ubicar los caballetes del replanteo y definir el ancho de la excavación para los cimientos.

<sup>&</sup>lt;sup>6</sup> BRAJA M. DAS L., Fundamentos de Ingeniería Geotécnica, Primera edición, Thomson Learning, 2001, México. p 339.

La excavación se debe realizar con base en los planos y según el replanteo donde se van a levantar los muros, si es necesario se debe mejorar el terreno con recebo compactado, también hay que evitar la acumulación de agua en las excavaciones donde se construye la cimentación. Se debe utilizar formaleta para generar un buen acabado y calidad del concreto. Para que haya mejor adherencia entre el concreto y el mortero de pega este debe tener un buen acabado.

### **3.3 DISEÑO Y CONSTRUCIÓN DE ANCLAJES**

 $\overline{a}$ 

El proceso de diseño de anclajes está compuesto por una serie de etapas, en las que se deben tener en cuenta factores determinantes como la relación de los factores del suelo, la selección del anclaje, las conexiones y el tipo de fachada a emplear en la culminación del anclaje.

En un principio se deben establecer los requerimientos del proyecto, cargas externas, criterio de desempeño y limitaciones de construcción; se deben evaluar las condiciones de perfil geológico bajo la superficie y las características propias del talud, junto con las fuerzas actuantes.

Según la longitud del muro y el tipo de falla, se determina el número de anclajes a utilizar, estos se distribuyen uniformemente en el área del muro. Para el espaciamiento se debe tener en cuenta la necesidad de un sistema rígido, estructuras subterráneas existentes y el tipo de elemento seleccionado para el diseño. Generalmente los anclajes se instalan a ángulos con la horizontal entre 10° y 30°; Para evitar aumentos importantes de las fuerzas actuantes y disminución de la capacidad de carga horizontal del ancla. La longitud libre y la longitud del bulbo se deben seleccionar de tal manera que el bulbo quede localizado debajo de la superficie real de falla del talud..<sup>7</sup>

La mayoría de los trabajaos de anclajes se realizan con perforaciones de diámetro alrededor de 8 y 16 centímetros, no se recomienda utilizar perforaciones con diámetro inferior a 8 centímetros.

<sup>7</sup> FLOREZ, Lina Marcela y HERNANDEZ, Cindy Carolina. Estudio sobre el diseño y construcción de anclajes como elementos de estabilización de taludes. Trabajo de grado Ingeniero Civil. Bucaramanga: Universidad Industrial de Santander. Facultad de Ingenierías Físico Mecánicas, 2012. P 62

El bulbo de anclaje es la longitud de varilla que es cementada para transferir la carga de tensión al suelo. Por lo general su longitud es mayor a 3 metros.

| <b>CALCULOS PARA EL DISEÑO DE ANCLAJES</b>                                                                                                    |                                                                                                    |  |  |  |  |  |
|----------------------------------------------------------------------------------------------------|----------------------------------------------------------------------------------------------------|--|--|--|--|--|
| Calculo de la Carga Mayorada                                                                                                    | $P_N$ : Carga nominal del anclaje                                                                                                    |  |  |  |  |  |
| $P_{Nd} = F_1 * P_N$                                                                                                    | $F_1$ : Coeficiente de mayoración (Ver tabla 5)                                                                                                    |  |  |  |  |  |
|                                                                                                    | $P_{nd}$ : Carga nominal mayorada del anclaje                                                                                                    |  |  |  |  |  |
| Comprobación a la presión admisible<br>del acero<br>$\frac{P_{Nd}}{A_T} \leq \frac{F_{pk}}{F_2}$ $\frac{P_{Nd}}{A_T} \leq \frac{F_{Yk}}{F_3}$                                  | $A_T$ : Sección del tirante<br>$F_{pk}$ : Limite de rotura del acero del tirante<br>$ F_{Yk} $ : Limite elástico del acero del tirante<br>$F_2$ y $F_3$ : Coeficientes de seguridad (Ver tabla 5)                                                                                                    |  |  |  |  |  |
| Diametro de la Barra                                                                                                    |                                                                                                    |  |  |  |  |  |
| $D = 1.5 \sqrt{\frac{P_N}{F_{Yk}}}$                                                                                                    | $P_T$ : Perímetro nominal del tirante<br>$Lb$ : Longitud de cálculo del bulbo                                                                                                    |  |  |  |  |  |
|                                                                                                    | $T_{Lim}$ : Adherencia límite entre el tirante y la lechada (MPa)<br>$F_{ck}$ : Resistencia característica de la lechada (MPa) (rotura a                                                                                                    |  |  |  |  |  |
| Numero de Cables                                                                                                    | compresión de 28 días)                                                                                                    |  |  |  |  |  |
| $n = \frac{P_N}{80 * F_{\gamma k}}$                                                                                                    |                                                                                                    |  |  |  |  |  |
| Comprobación del deslizamiento del<br>Tirante en La Lechada, Dentro del Bulbo<br>Longitud del Bulbo                                                                            | $P_T$ : Perímetro nominal del tirante<br>$Lb$ : Longitud de cálculo del bulbo<br>$\frac{P_{Nd}}{L_b * P_T} \le \frac{T_{Lim}}{1.2}$ Siendo: $T_{Lim} = 6.9 \left(\frac{F_{ck}}{22.5}\right)^{2/3} \left  T_{Lim} \right $ . Adherencia límite entre el tirante y la lechada (MPa)<br>$F_{ck}$ : Resistencia característica de la lechada (MPa) (rotura a<br>compresión de 28 días) |  |  |  |  |  |
| $L_b = \frac{P_{Nd}}{19*D} = \frac{P_{Nd}}{258 * \sqrt{n}}$<br>Comprobación de la Seguridad Frente<br>al Arrancamiento del Bulbo<br>$\frac{P_{Nd}}{\pi * D_N * L_b} = a_{adm}$ | $D_N$ : Diametro nominal del bulbo<br>$a_{adm}$ : Adherencia admisible frente al deslizamiento<br>0<br>arrancamiento del terreno que rodea el bulbo<br>$F_4$ : Coeficiente de seguridad (Ver tabla 5)                                                                                                    |  |  |  |  |  |
| Longitud de Anclaje<br>$L_b = \propto \frac{P_{Nd}}{D_n}$                                                                                                    | $\alpha$ = coeficiente que depende del tipo de suelo.                                                                                                    |  |  |  |  |  |

**Figura 19.** Cálculos para el Diseño de Anclajes

**Fuente:** Autor

| TIPO DE<br><b>ANCLAJE</b> |     | Γヮ   | ოე   | $r_{4}$ |
|---------------------------|-----|------|------|---------|
| Permanente                | 1.5 | 1.3  | 1.15 | 1.65    |
| Provisional               | 1.2 | 1.25 |      | 1.45    |

**Tabla 5.** Coeficientes de seguridad para el cálculo de Anclajes

**Fuente:** Guía para el proyecto y ejecución de anclajes

 $a_{\mathit{Lim}}$  Se puede calcular mediante las correlaciones empíricas:

Donde  $\propto$  es un coeficiente que depende del tipo de suelo.

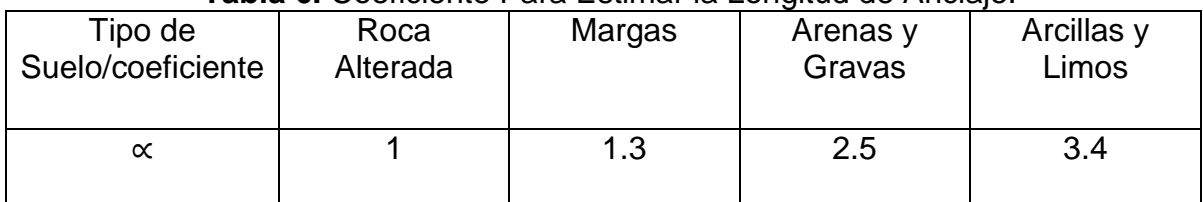

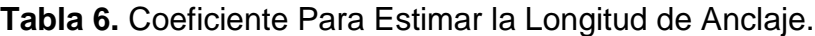

**Fuente:** Guía para el proyecto y ejecución de anclajes.

Para la construcción de los anclajes se inicia con las perforaciones, estas son realizadas según los diseños planteados por el ingeniero diseñador del proyecto, con sus respectivas dimensiones (diámetro, longitud e inclinación).

**Figura 20**. Perforación para anclaje.

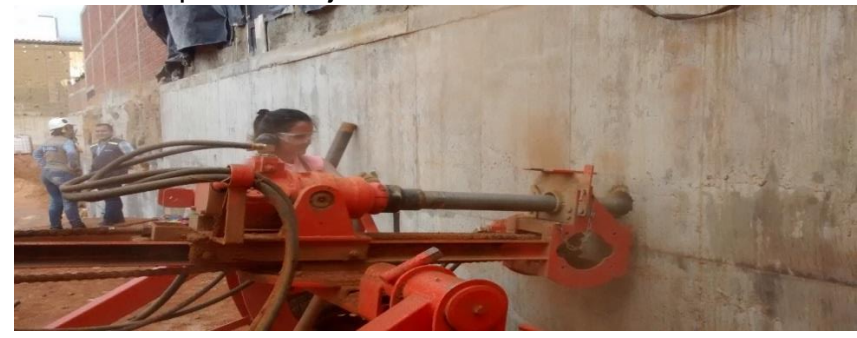

**Fuente:** Autor

Después de haber realizado la perforación se adecua la barra y se hace la respectiva instalación del anclaje (Perno) con la longitud establecida anteriormente más la longitud libre que se requiere para la colocación de la tuerca.

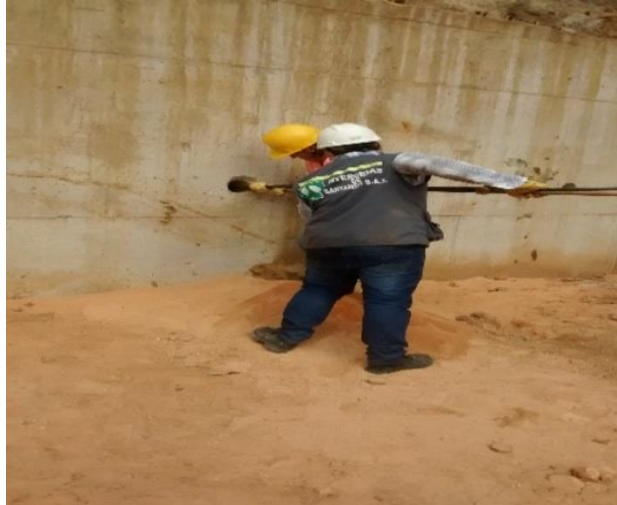

**Figura 21.** Instalación de la barra

**Fuente:** Autor.

Teniendo como base las indicaciones dadas por el laboratorio y por el ingeniero diseñador Se prepara la lechada con la dosificación de agua y cemento apropiada y se procede a realizar su inyección, se debe garantizar que es una mezcla con consistencia homogénea (sin grumos) ya que de esta forma logra obtener un óptimo comportamiento y la resistencia adecuada.

.

**Figura 22.** Preparación de la lechada.

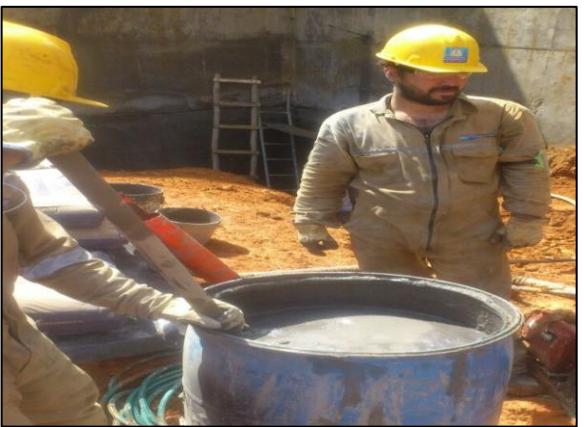

Fuente: Autor.

# **Figura 23.** Inyección de la lechada

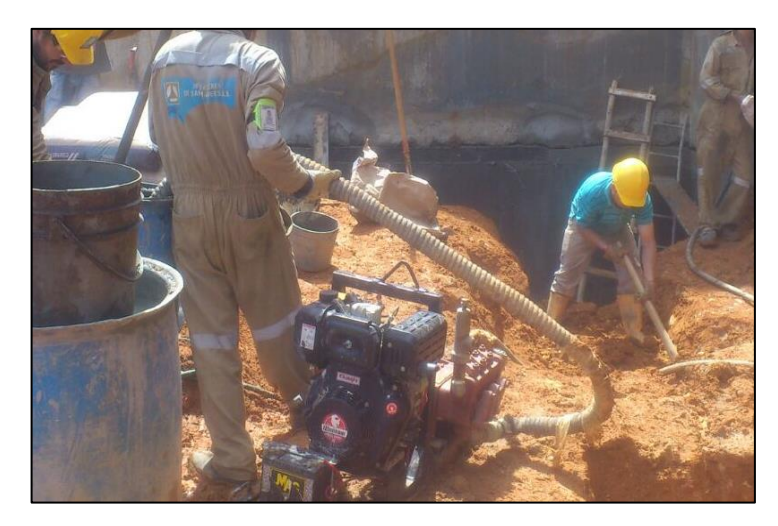

Fuente: Autor.

Por último, después de aplicada la lechada y de esperar el tiempo de fraguado del concreto se procede a instalar la platina con su tuerca, la cual debe quedar bien ajustada

# **Figura 24.** Platina instalada

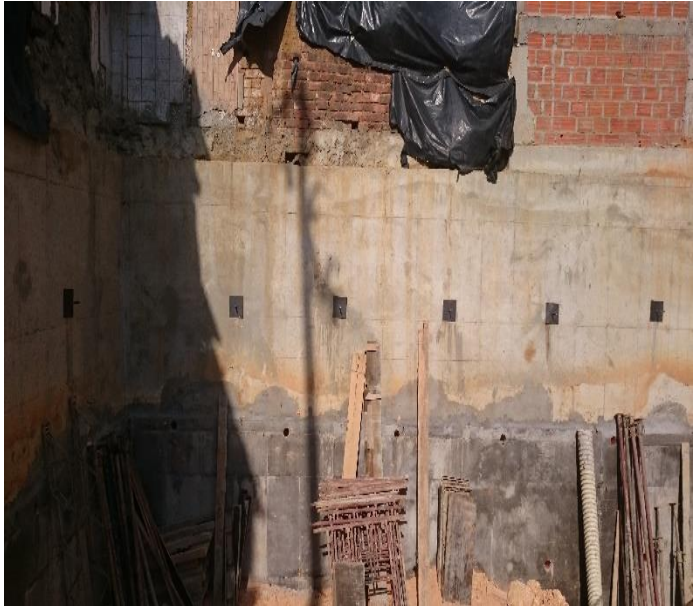

**Fuente:** Autor.

# **4. RECOMENDACIONES DE DISEÑO Y CONSTRUCCIÓN**

En cumplimiento con el tercer objetivo específico del presente proyecto, se proporciona una lista de Recomendaciones de diseño y construcción con base en los estudios geotécnicos realizados.

# **4.1 RECOMENDACIONES PARA LA CIMENTACIÓN DE LA EDIFICACIÓN.**

**4.1.1 Recomendaciones generales.** Aplicar matamalezas previamente a la colocación del geo textil y el material granular.

La colocación debe ser inmediatamente antes de la colocación del geo textil.

Se debe garantizar la colocación de material granular (arena gruesa de rio) de mínimo 20 centímetros de espesor en toda el área de la estructura.

En los sitios donde se presenten fallos, se recomienda colocar el material granular pasando el rodillo sin vibrar, con el propósito de evitar el aumento de tamaño de los fallos.

Los traslapos del geo textil deben ser de mínimo 30 centímetros y sin coser para evitar el daño del geo sintético.

Construir un sistema de canales interceptores para aguas de escorrentía en todo el perímetro

**4.1.2 Recomendaciones Para el manejo de aguas subterráneas.** Excavar hasta el nivel de fondo del colchón de subdrenaje.

Re - compactar el suelo a este nivel utilizando un rodillo vibratorio pesado. Si durante la compactación se produce acolchonamiento, se requiere remplazar el suelo utilizando material granular. Los volúmenes de material de remplazo pueden variar de acuerdo a la aparición de fallos. Una vez compactada la subrasante, se puede proceder a realizar la excavación de los sub-drenes perimetrales y transversales.

Se recomienda que la subrasante maneje una pendiente que facilite el flujo de agua hacia los sub-drenes y no se empoce agua.

Construir un sistema de sub-drenes o filtros alrededor del perímetro de la edificación, con un material que cumpla condiciones de filtro (sin finos, y cantos entre ¾" y 2"), (Norma INV E-673); Para la construcción del sub-dren se recomienda utilizar geotextil no tejido (PAVCO NT 2000 o similar) y manguera de filtro de 6.0" de diámetro (PAVCO); Los subdrenes perimetrales están conectados mediante cajas de inspección de 0.80 m x 0.80 m.

Construir un sistema de filtros transversales de sección rectangular de 40 centímetros de profundidad (adicionales a los 20 centímetros de remplazo), con un material granular limpio (sin finos, y cantos entre  $\frac{3}{4}$ " y 2"), separados cada 5.0 metros, utilizando manguera de filtro de 4" de diámetro (PAVCO).

Colocar geotextil no tejido (PAVCO NT 2000 o similar), por debajo de la totalidad del material de remplazo, incluyendo el área sobre los sub-drenes perimetrales.

# **4.2 RECOMENDACIONES PARA EL DISEÑO DEL PROYECTO.**

Se recomienda colocar debajo de la placa de entrepiso un manto de triturado limpio de mínimo 15 centímetros de espesor, con el fin de evitar humedades a futuro.

Se requiere diseñar y construir un sistema de subdrenes en el fondo del sótano para camerinos para controlar las corrientes de agua subterránea que pueden aparecer.

Se recomienda un filtro o subdren por debajo del nivel del nivel '0 los sótanos en el perímetro de la excavación. Adicionalmente se requiere un filtro o subdren detrás de los muros que se proyecten construir.

Todo este sistema debe estar interconectado a una caja de inspección y una entrega.

#### **4.3 RECOMENDACIONES DEL SISTEMA CONSTRUCTIVO.**

Se recomienda utilizar el siguiente procedimiento de excavación para la construcción de los cimientos un proyecto:

Colocar una capa de material granular para permitir el trabajo limpio.

Realizar las excavaciones para cada uno de los cimientos.

Manejar un sistema de entibado a medida que se realiza la excavación.

Construir pilas o recuperación en concreto ciclópeo en los sitios en los cuales las zapatas no bajan al suelo competente.

Armar las parrillas de hierros en zapatas y vigas de amarre.

Fundir el concreto de los cimientos.

Construir los sub drenes de zanja, etc.; de acuerdo a los diseños del sistema de sub drenaje.

Iniciar la construcción de los muros y columnas.

Se recomienda que la exposición del suelo no sea superior a 12 horas; por esta razón se recomienda el colocar un solado o concreto pobre en toda el área perimetral del cimiento inmediatamente se realicen las excavaciones.

Para este proceso se recomienda colocar una malla de gallinero que evite el agrietamiento excesivo de esta protección.

#### **4.4 Recomendaciones Geotécnicas Para La Protección De Edificaciones Y Predios Vecinos.**

Es importante que se realicen con detalle las actas de vecindad con las construcciones y zonas cercanas al proyecto. Igualmente se debe realizar un importante registro fotográfico detallado de las condiciones en las que se encuentra actualmente las construcciones y zonas sociales de la sede recreacional.

Se recomienda que para la cimentación se use un sistema de entibado para las excavaciones de los cimientos.

#### **5. FORMATOS DE LABORATORIO**

La práctica de laboratorio es el lugar de aprendizaje que tienen los estudiantes en el cual puedan desarrollar habilidades que le permitan obtener criterios de ingeniería, también entender los conceptos teóricos que ha adquirido en el transcurso de sus estudios, teniendo así la posibilidad de establecer relación entre la teoría y la práctica.

Es necesario tener donde almacenar de manera clara y ordenada la información que se obtiene durante la ejecución de los laboratorios, con estos datos se realizaran los respectivos cálculos y análisis, logrando presentar de forma precisa los resultados arrojados por la práctica. Para ello se requiere la utilización de formatos de laboratorio.

Se elaborarán formatos para el registro ordenado de datos de laboratorio, así como hojas electrónicas para el cálculo de los resultados obtenidos en los ensayos, de manera que sean utilizados como herramienta oficial en la materia de Mecánica de Suelos.

Es importante que la universidad de Pamplona contemple la posibilidad de ofrecer sus servicios en un futuro no muy lejano a la comunidad; esta cuenta con las herramientas y equipos necesarios para cumplir a cabalidad con los estudios geotécnicos solicitados. Debe tener un reporte histórico de los laboratorios realizados por lo que un aporte de formatos será de gran ayuda para almacenar de forma clara la información y los resultados obtenidos de cada ensayo. Así, al ofrecer un servicio a la comunidad contara con el archivo de todos los ensayos de Laboratorio realizados los cuales servirán de soporte.

Viendo la necesidad que tiene la Universidad de Pamplona con relación a estos formatos, se ha buscado y analizado información de los formatos requeridos para estudios de suelos y estudios geotécnicos, se ha realizado un formato para cada laboratorio de suelo. Además, se hizo la gestión pertinente con la oficina de Sistema de Gestión de Calidad de la universidad de Pamplona con el fin de lograr la asignación de un código, el cual le proporcionara certificación de calidad a los formatos de laboratorio. Con esto se beneficiará la Universidad puesto que podrá hacer uso de estos formatos en el momento que la comunidad requiera algún servicio. Esta solicitud está siendo analizada y el código se encuentra en espera de asignación. Los formatos de laboratorios de suelos que se han realizado se encuentran en el CD que se entregara a la Universidad de Pamplona junto con el presente informe (ver Anexo C).

La lista de los laboratorios a los que se les asignara un formato es la siguiente:

- 1. Análisis granulométrico por hidrometría (sedimentación).
- 2. Análisis granulométrico de agregados gruesos y finos.
- 3. C.B.R. de laboratorio.
- 4. Compresión simple.
- 5. Control de mezcla asfáltica.
- 6. Consolidación.
- 7. Corte directo.
- 8. Densidad o masa unitaria del suelo en el terreno, método del cono de arena.
- 9. Densidad relativa.
- 10.Densidad aparente, método de la parafina.
- 11.Determinación en laboratorio del contenido de agua (humedad) del suelo.
- 12.Gravedad especifica de los sólidos de un suelo.
- 13.Índice de aplanamiento y de alargamiento de los agregados.
- 14.Limites Atterberg.
- 15.Penetración y muestreo con tubo partido de los suelos.
- 16.Peso específico relativo de sólidos en suelos finos.
- 17.Peso específico relativo de sólidos en suelos gruesos.
- 18.Porcentaje de cara fracturada en los agregados.
- 19.Relaciones de humedad-masa unitaria seca en los suelos, ensayo modificado de compactación.
- 20.Relaciones volumétricas y gravimétricas.
- 21.Resistencia a la compresión de cilindros.

# **5.1 ESTRUCTURA DE LOS ESTUDIOS GEOTECNICOS**

Como apoyo a los formatos de laboratorio de mecánica de suelos, se ha realizado una estructura (paso a paso) para la realización de un informe de Esudio Geotécnico.

Existen dos tipos de estudios geotécnicos, el preliminar y el definitivo. El estudio geotécnico definitivo se debe realizar de carácter obligatorio para todas las edificaciones urbanas y suburbanas de cualquier grupo de uso; debe ser firmado

por un ingeniero civil y su estructura según la NSR-10, Titulo H, estará dada de la siguiente manera:<sup>9</sup>

**Figura 25.** I, II, III, IV, V, VI Y VII. Esquema de los estudios geotécnicos (paso a paso)

(I)

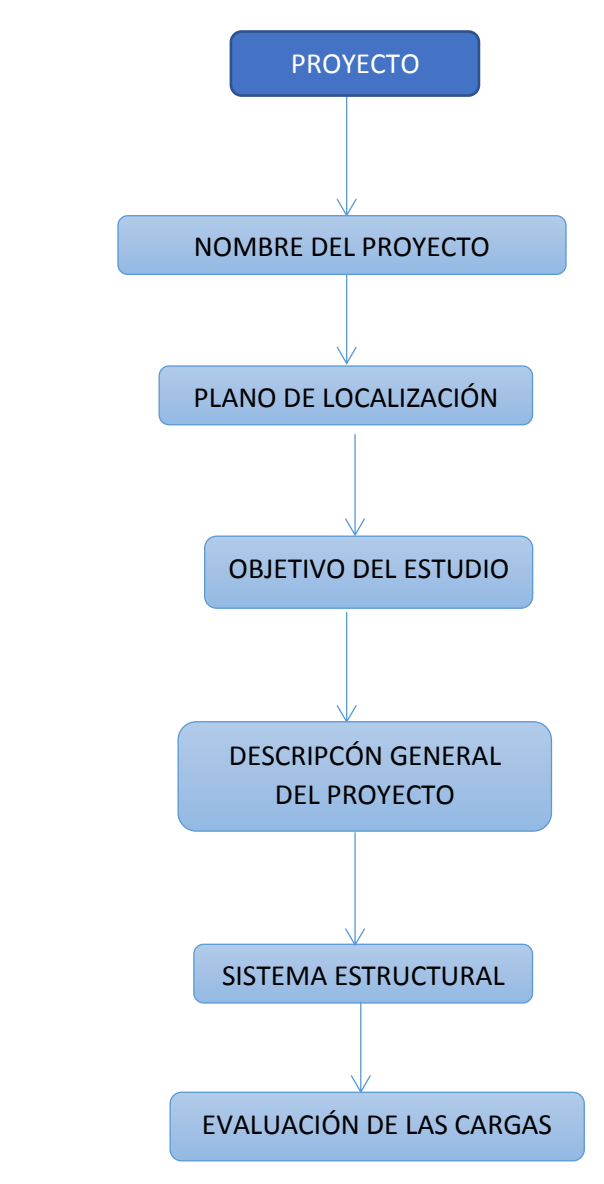

 9 AIS, Asociación Colombiana de Ingeniería Sísmica. Reglamento Colombiano de Construcción Sismo Resistente NSR.10. Colombia.2010

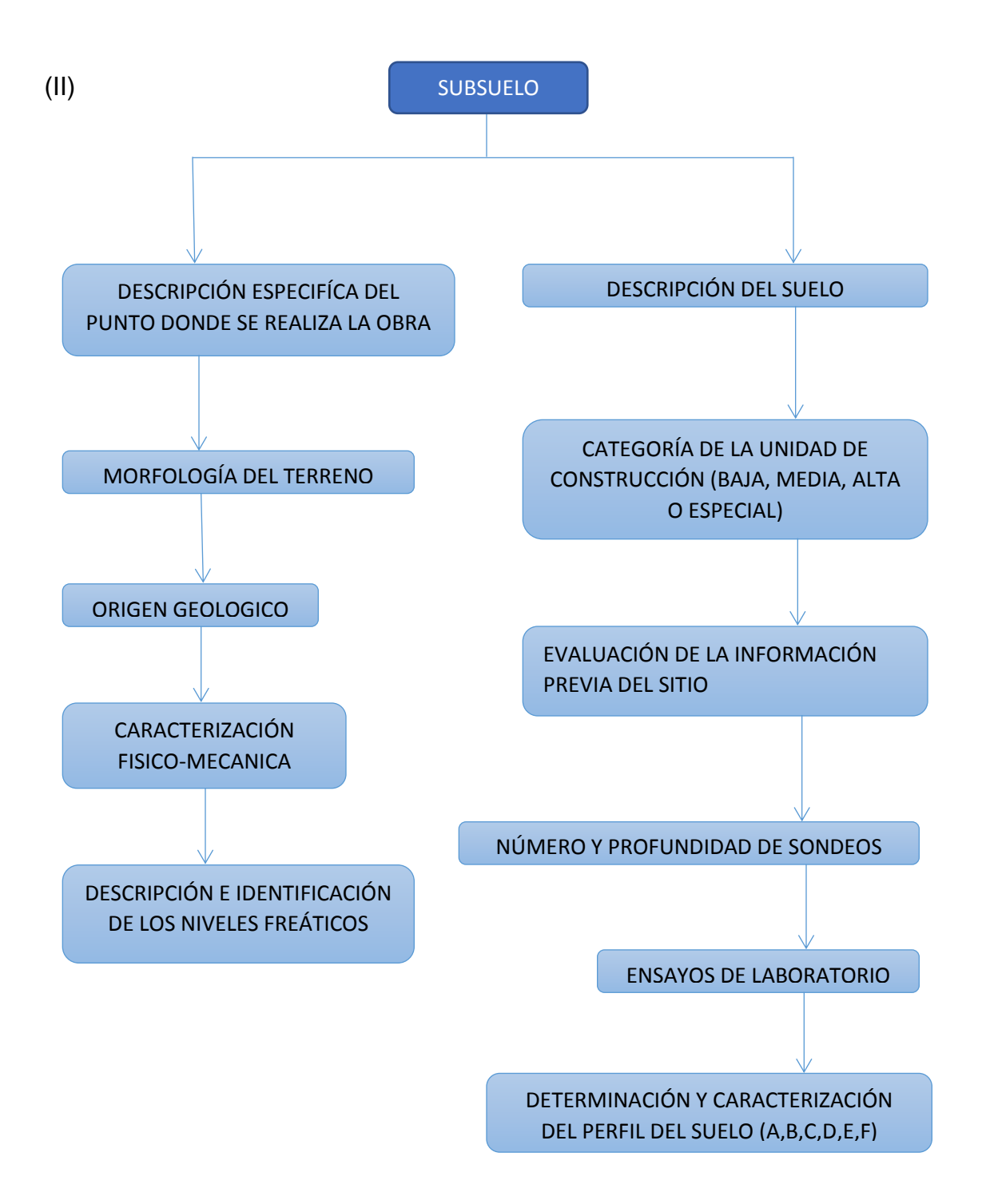

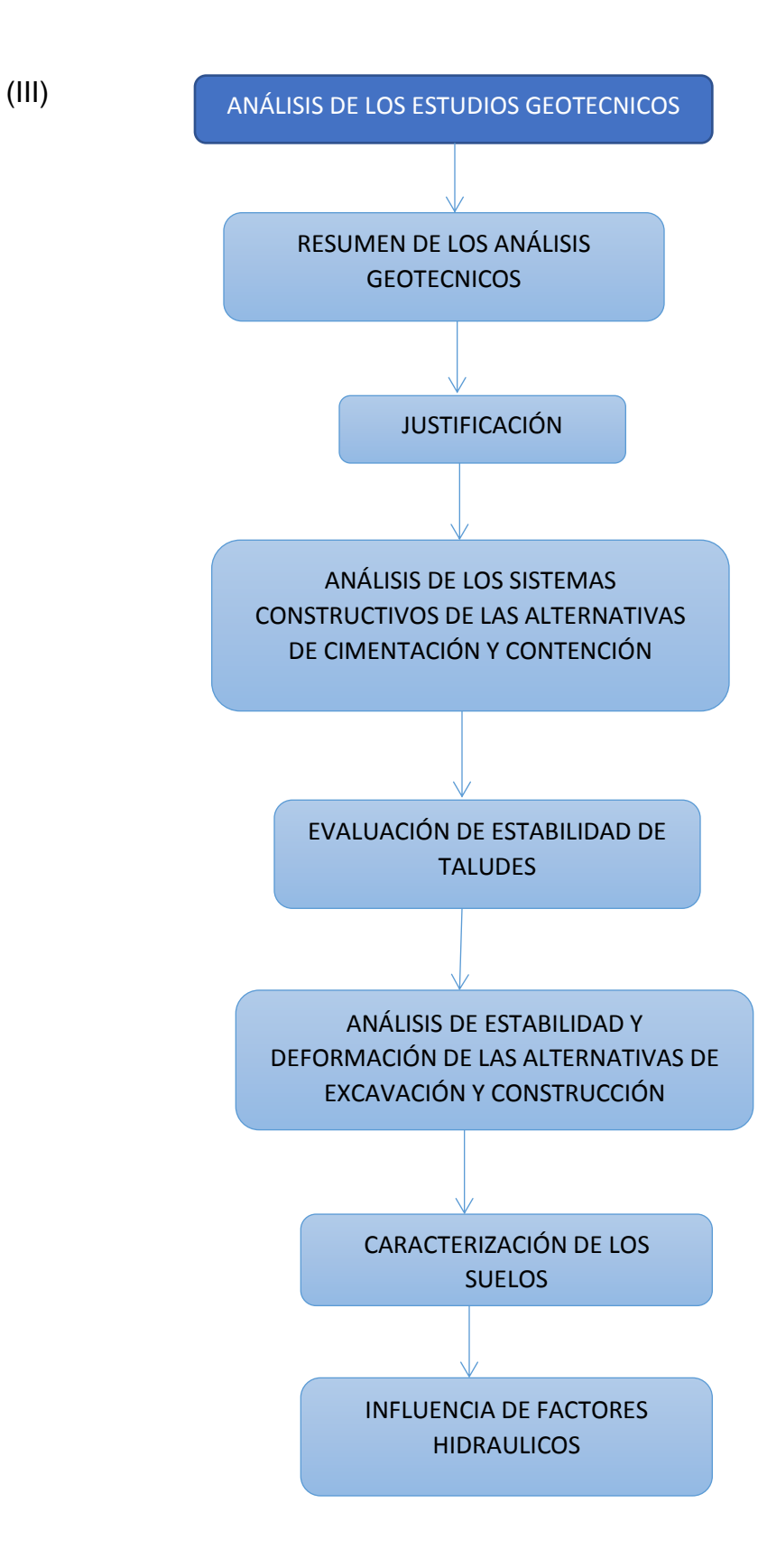

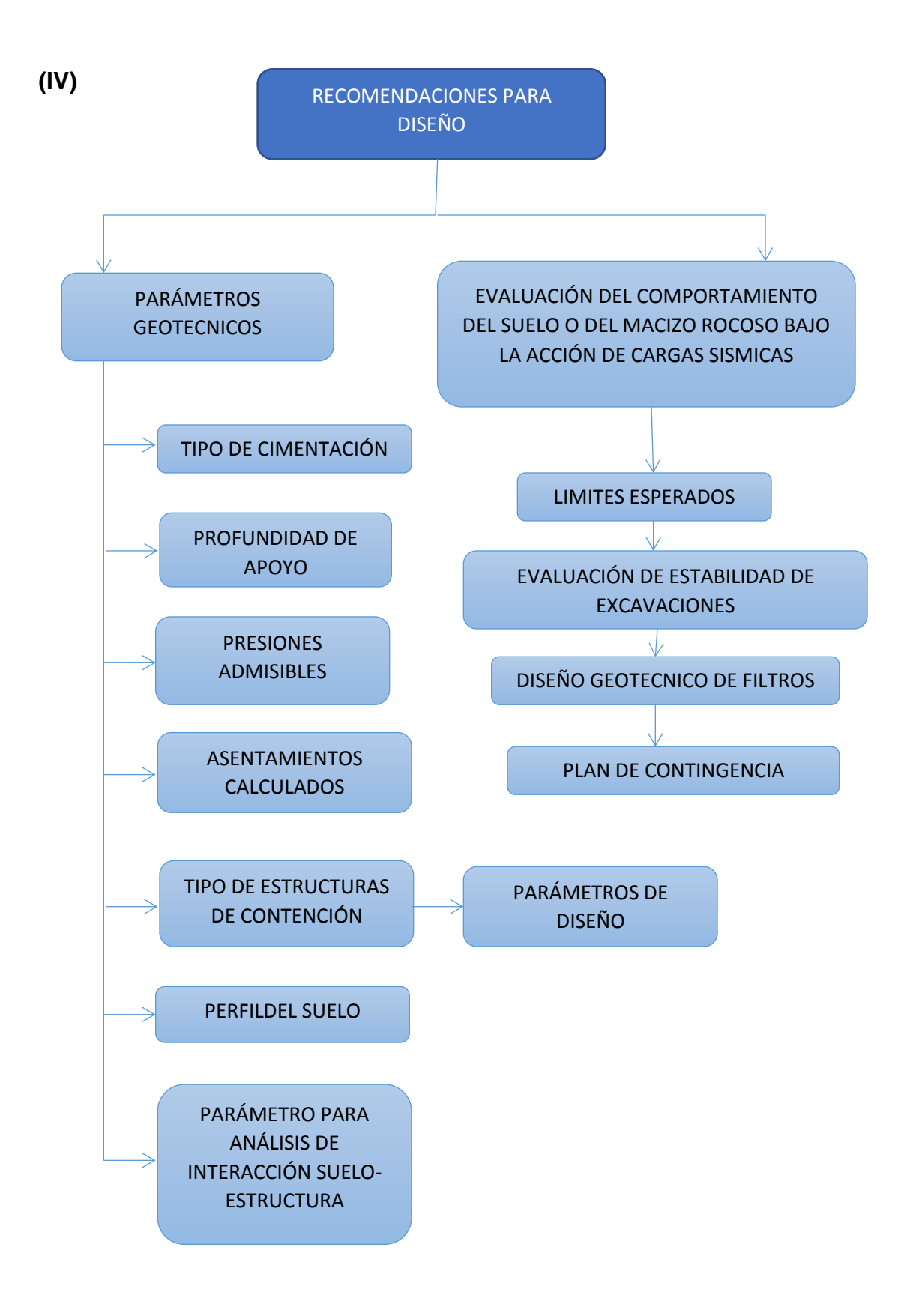

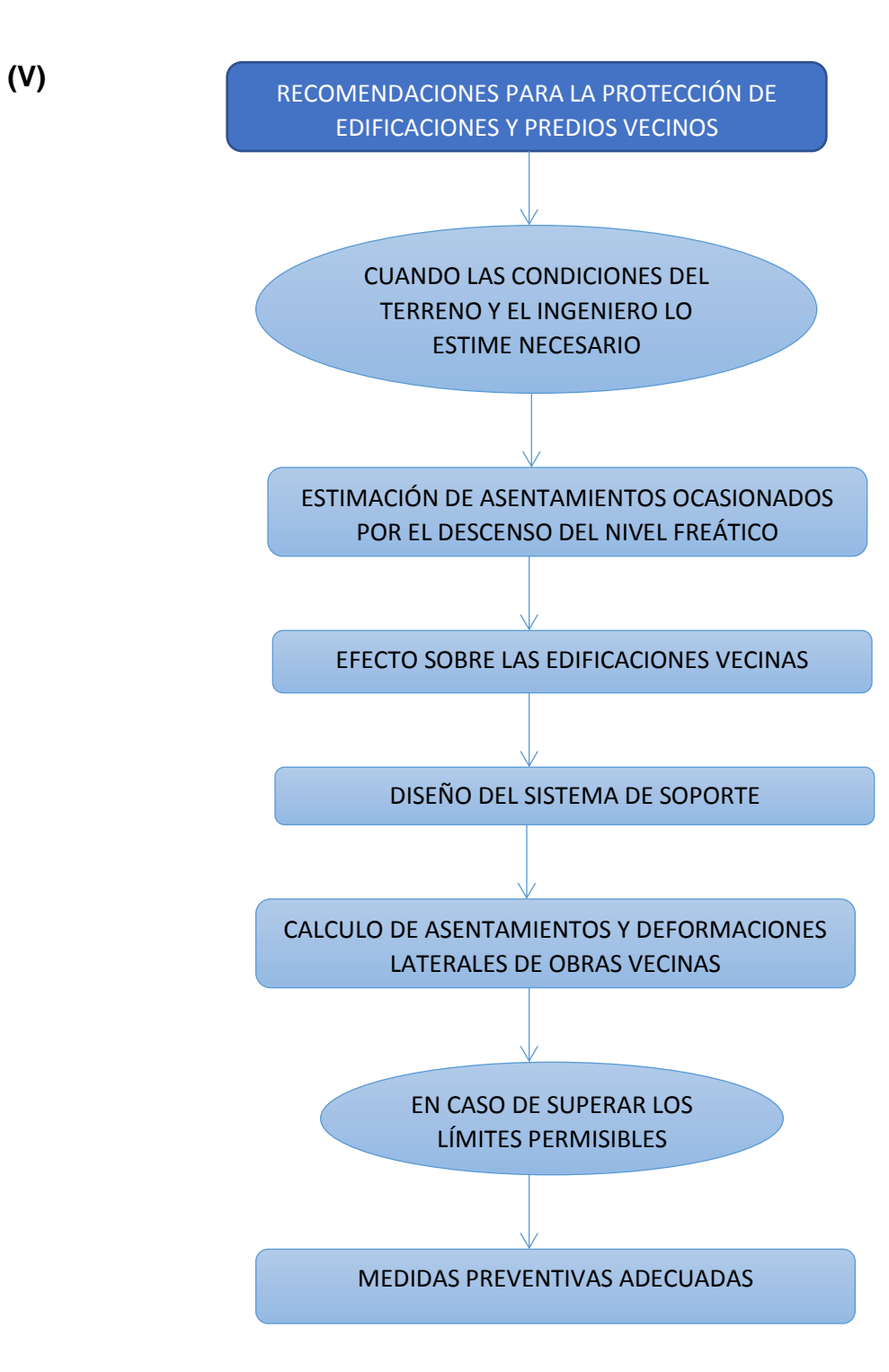

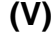

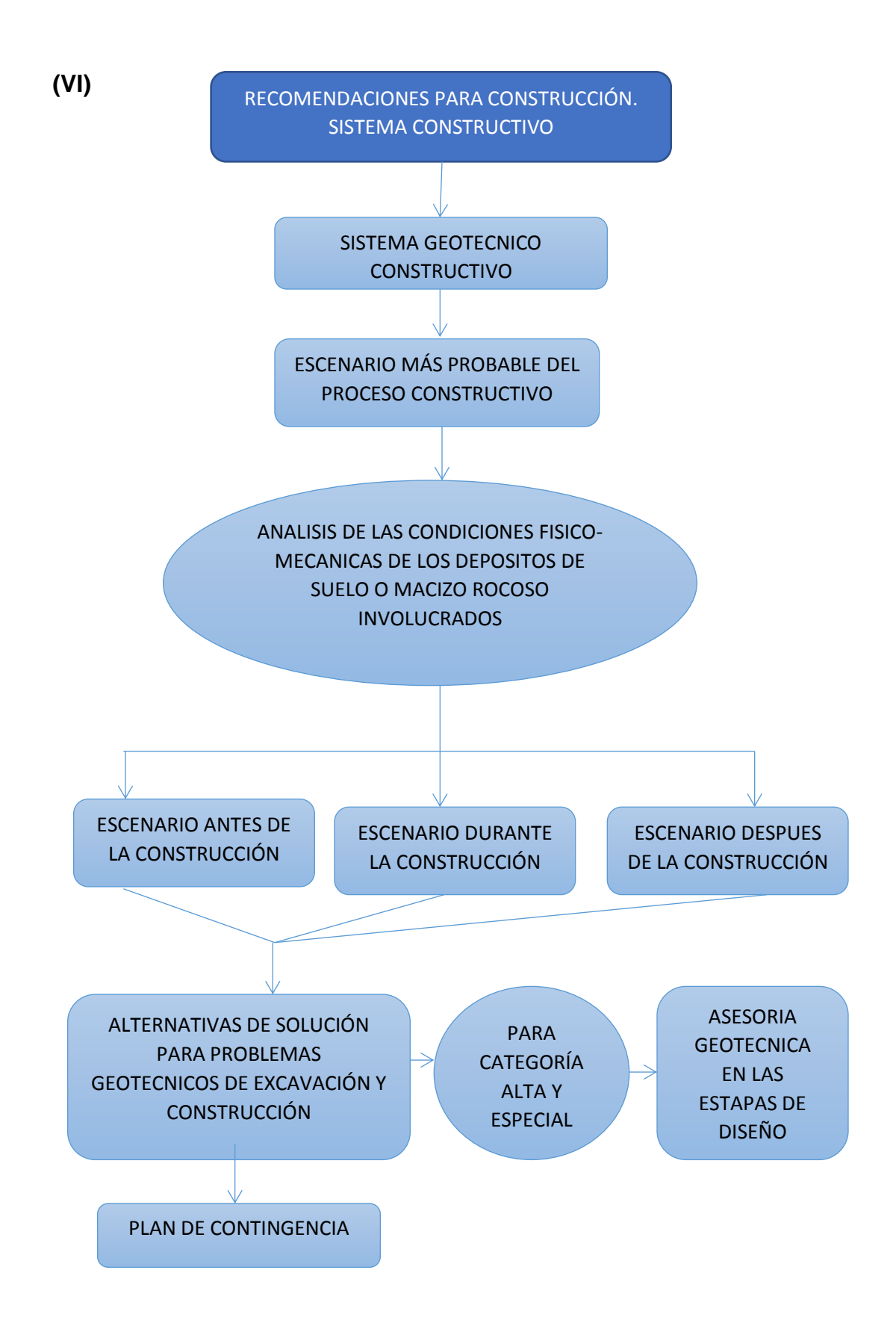

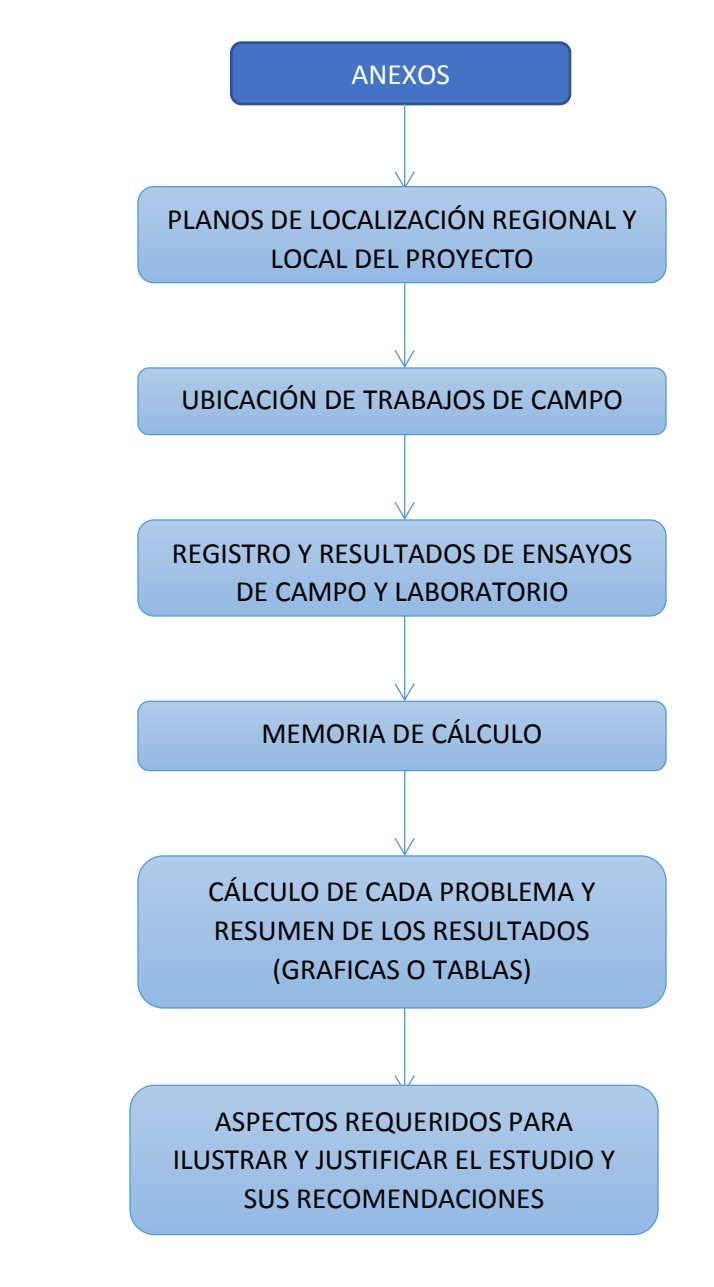

**(VII)** 

#### **6. CONCLUSIONES**

Durante el periodo de tiempo en el que se desarrolló la pasantía, se han logrado afianzar los conocimientos en el área de la geotecnia a través de todos los ensayos de laboratorio realizados y todos los proyectos ejecutados, con sus respectivos ensayos de laboratorio, diseño y construcción. Además, se han adquirido nuevos conocimientos y experiencia en el ámbito laboral. En la realización de una pasantía académica hay cabida a errores provenientes de la falta de experiencia, ya que esta hace parte del proceso de aprendizaje.

Actualmente los estudios geotécnicos son un requisito obligatorio para la ejecución de cualquier obra de ingeniería, este genera un margen de seguridad al momento de construir debido al conocimiento que se tiene de las condiciones del suelo en el que se va a trabajar. Al conocerse el soporte del suelo, se adquiere la garantía del buen comportamiento de la estructura por lo que se construirá con base en él. En la norma Colombiana Sismo Resistente de 2010, se encuentran las especificaciones para la realización de estudios geotécnicos.

Gracias a la explicación del diseño de cimentaciones superficiales, el diseño de anclajes que se han realizado en el presente informe, es posible que sea contemplado más adelante como material de estudio por estudiantes que estén interesados en el área de la geotecnia. Las recomendaciones de diseño y construcción deben estar incluidas en un estudio geotécnico de carácter obligatorio, en ellas se deben contemplar diversas situaciones las cuales serán de ayuda para la persona que valla a ejecutar el proyecto.

Aunque existen diversos tipos de anclajes y todos son de gran utilidad para su diseño, la clasificación de mayor importancia es la de su forma de trabajo (Activos, Pasivos, Mixtos), ya que esta nos permite determinar el comportamiento que presentaran los anclajes. Al ser un sistema de estabilización de taludes que no limita en espacio para su uso, que estabiliza puntos específicos del talud y controla la erosión, este resulta ser ventajoso al compararse con otros sistemas de estabilización.

Con esta pasantía académica se hace posible el aporte de una serie de formatos a la Universidad de pamplona, de esta forma se puede dar inicio a la creación de una base de datos con todos los laboratorios de suelos realizados por la universidad; en un futuro cuando esta desee ofrecer sus servicios a la comunidad tendrá como soporte la base de datos.

### **7. RECOMENDACIONES**

En un Estudio Geotécnico es recomendable llevar a cabo un reconocimiento del terreno en el que se va a construir, para ello se deben realizar ensayos de campo como el ensayo de penetración estándar (SPT), seguido a esto se deben realizar los ensayos de laboratorio pertinentes y el análisis de todos ellos.

Para la ejecución de los ensayos de laboratorio geotécnicos y ensayos de campo, se recomienda el cumplimiento de la Norma Técnica Colombiana o de la Norma del Invias, con esto se garantizara la calidad de estos y se evitaran problemas en el futuro causados por su mal ejecución.

Esta pasantía realiza un aporte de Formatos de Laboratorios junto con el paso a paso para la elaboración de los informes de proyectos geotécnicos los cuales serán de ayuda para los estudiantes de la Universidad de Pamplona, se aconseja la implementación de una guía didáctica en la cual se explique cómo deben ser ejecutados los ensayos de laboratorio de suelos con el fin de complementar los formatos dinámicos entregados.

Es importante estabilizar el terreno antes de llevar a cabo la construcción de cimentaciones superficiales, evitando con esto la presencia de fallos inesperados que puedan perjudicar la estructura. Además, no se debe dejar expuesto el subsuelo durante mucho tiempo.

Se debe analizar de manera detallada la estabilidad de excavaciones del talud, ver si este es estable a la profundidad prevista y si no es requerida la construcción de obras de contención.

Para el diseño de los anclajes se deben conocer las condiciones y el tipo de terreno al que estarán expuestos, de esta forma ofrecerles una firme sujeción, también de se deben evaluar las fuerzas presentes en el. En su construcción es importante prestarle mucha atención a la zona de la cabeza del anclaje y a su unión con la longitud libre de este, ya que son las zonas más vulnerables.
## **BIBLIOGRAFIA**

AIS, Asociación Colombiana de Ingeniería Sísmica. *Reglamento colombiano de Construcción Sismo Resistente NSR-10*. Colombia. 2010.

BRAJA M. DAS, *Fundamentos de Ingeniería Geotécnica*, primera edición, Editorial Thomson, 2001.

BOWLES, J. *Manual de Laboratorio de Suelos en la Ingeniería Civil*. Mc. Graw-Hill Latinoamericana.

Departamento de Física de Suelos. (2010). Manual de Procedimientos Analíticos. México: Universidad Nacional Autónoma de México.

Departamento de Física de Suelos. (2015). *Manual de Procedimientos de Ensayos de Suelos y Memoria de Cálculo.* Bogotá D.C: Universidad Militar Nueva Granada.

Dirección general de carreteras. Ministerio de Fomento. *Guía para el diseño y ejecución de anclajes en obras de carreteras*. Segunda Edición. Madrid. 60p, 2003.

FLOREZ, Lina Marcela y HERNANDEZ, Cindy Carolina. *Estudio sobre el diseño y construcción de anclajes como elementos de estabilización de taludes*. Trabajo de grado Ingeniero Civil. Bucaramanga: Universidad Industrial de Santander. Facultad de Ingenierías Físico Mecánicas, 2012.

JUÁREZ BADILLO, E. y Rico Rodríguez, A. Mecánica de Suelos. 3ra. Ed., Limusa, 2001.

JIMÉNEZ SALAS, J. A. y coautores. Geotecnia y Cimientos. 2da. Ed., Rueda, 1992.

MARQUEZ, Jesús David y QUINTERO, Harold Alonso. *Desarrollo de un software para el cálculo de la capacidad de carga y asentamientos en suelos cohesivos y granulares.* Trabajo de grado Ingeniero Civil. Ocaña: Universidad Francisco de Paula Santander. Facultad de Ingenierías. Programa Ingeniería Civil, 2014.

## **ANEXOS**

Anexo A. Fotos de Las Actividades Realizadas.

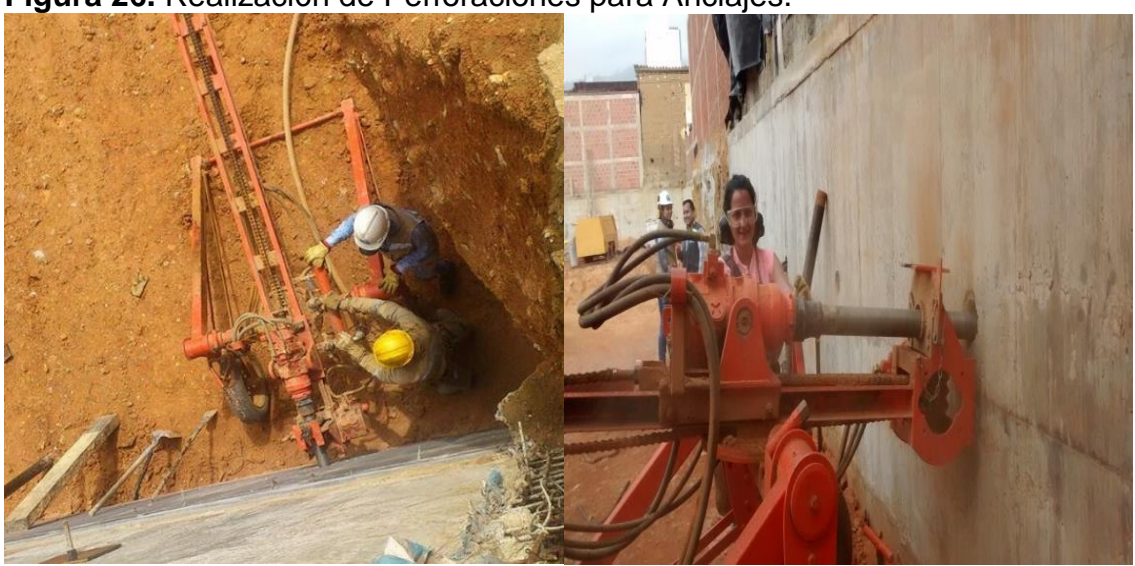

**Figura 26.** Realización de Perforaciones para Anclajes.

**Fuente:** Autor

**Figura 27**. Toma de Muestras y Testigos para el Ensayo de Resistencia a la Compresión de Cilindros

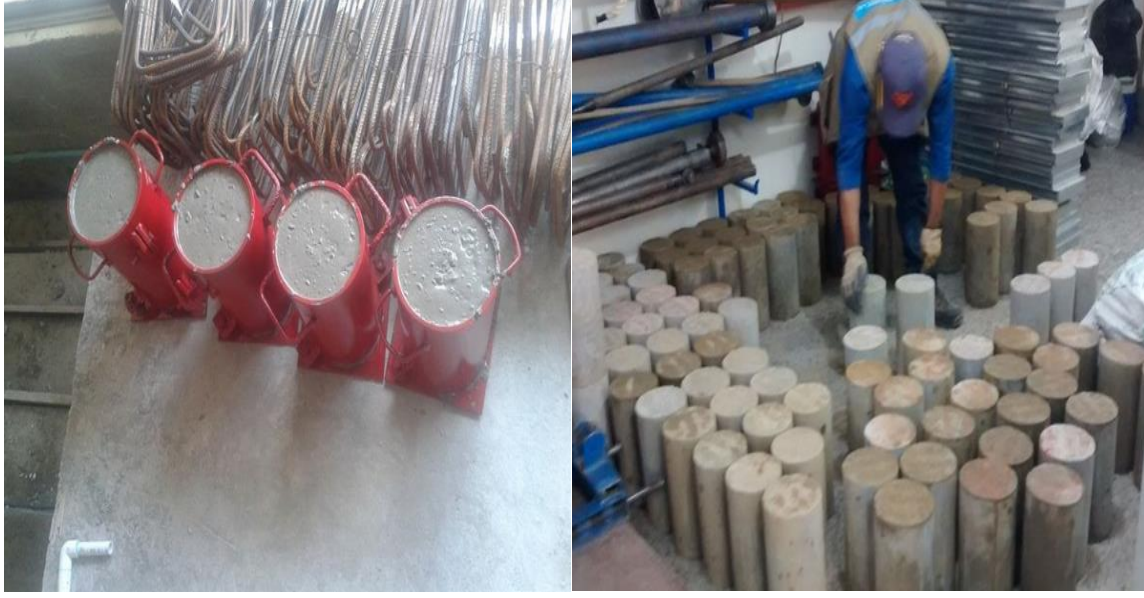

**Fuente:** Autor

**Figura 28.** Perforaciones y Tomas de Muestra, Ensayo de SPT.

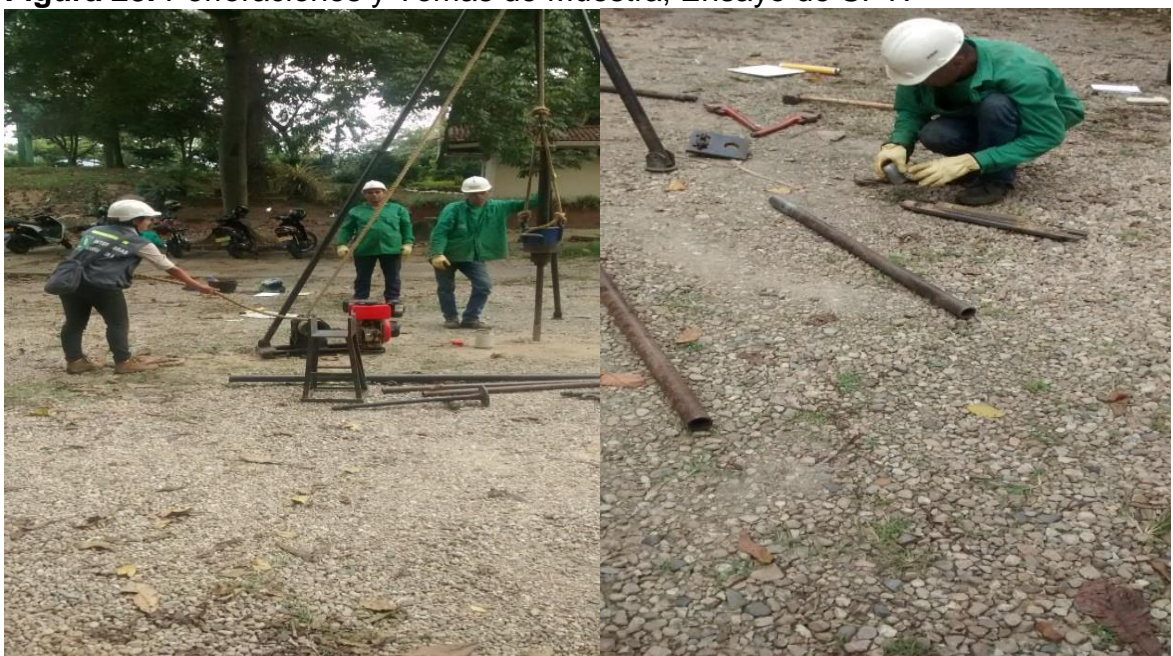

**Fuente:** Autor

**Figura 29.** Tamizado para Análisis Granulométrico y Ensayo de Limites de Atterberg

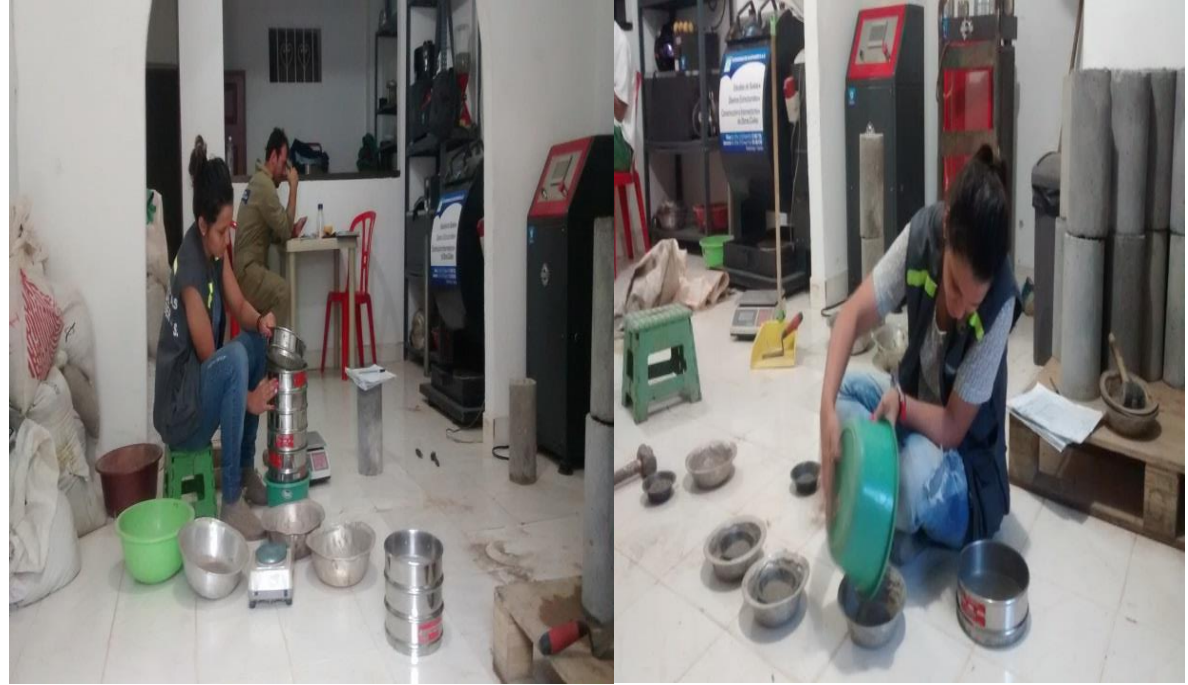

**Fuente:** Autor.

**Figura 30.** Muestras del Ensayo de Proctor para Determinar el Contenido de Humedad.

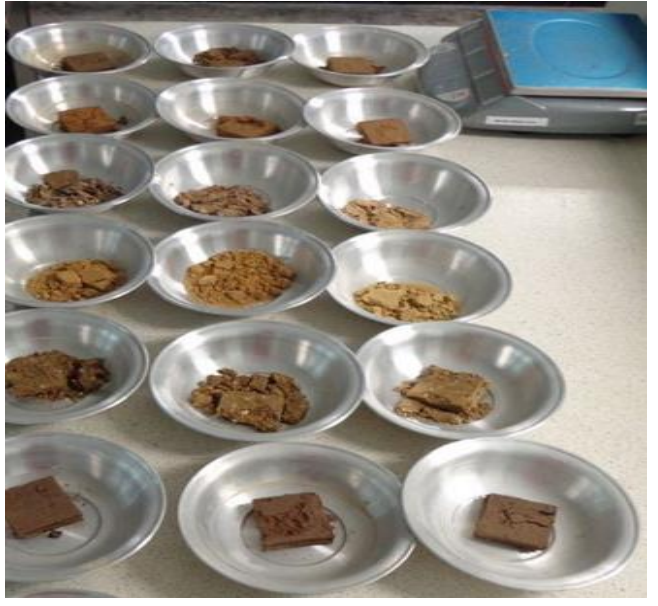

**Fuente:** Autor.

**Figura 31**. Ensayo de CBR de Laboratorio

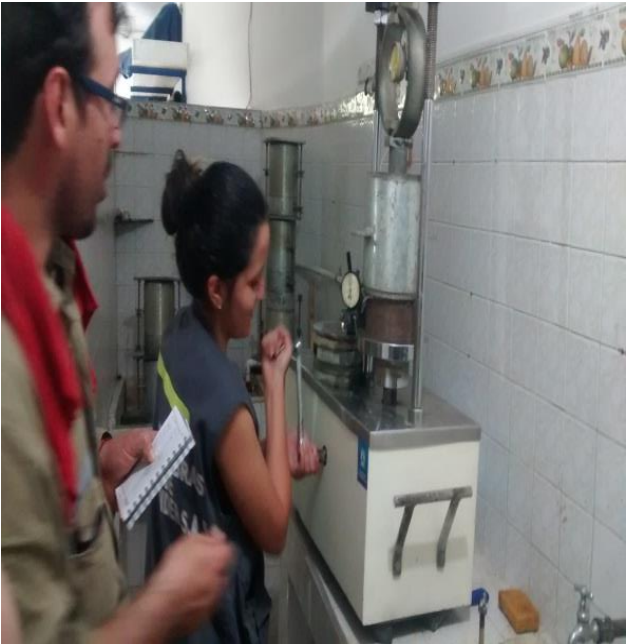

Fuente: Autor.

Anexo B. Tablas para la determinación De los factores de capacidad de carga.

| ø       | N,    | $\mathsf{N}_\mathsf{g}$ | $N_\gamma^a$ | ø  | N,     | $N_q$  | N÷      |
|---------|-------|-------------------------|--------------|----|--------|--------|---------|
| 0       | 5.70  | 1.00                    | 0.00         | 26 | 27.09  | 14.21  | 9.84    |
| 1       | 6.00  | 1.1                     | 0.01         | 27 | 29.24  | 15.90  | 11.60   |
| 2       | 6.30  | 1.22                    | 0.04         | 28 | 31.61  | 17.81  | 13.70   |
| 3       | 6.62  | 1.35                    | 0.06         | 29 | 34.24  | 19.98  | 16.18   |
| 4       | 6.97  | 1.49                    | 0.10         | 30 | 37.16  | 22.46  | 19.13   |
| 5       | 7.34  | 1.64                    | 0.14         | 31 | 40.41  | 25,28  | 22.65   |
| 6       | 7.73  | 1.81                    | $0.20 -$     | 32 | 44.04  | 28.52  | 26.87   |
| 7       | 8.15  | 2.00                    | 0.27         | 33 | 48.09  | 32.23  | 31.94   |
| 8       | 8.60  | 2.21                    | 0.35         | 34 | 52.64  | 36.50  | 38.04   |
| 9       | 9.09  | 2.44                    | 0.44         | 35 | 57.75  | 41.44  | 45.41   |
| 10      | 9.61  | 2.69                    | 0.56         | 36 | 63.53  | 47.16  | 54.36   |
| 11      | 10.16 | 2.98                    | 0.69         | 37 | 70.01  | 53.80  | 65.27   |
| 12      | 10.76 | 3.29                    | 0.85         | 38 | 77.50  | 61.55  | 78.61   |
| 13      | 11.41 | 3.63                    | 1.04         | 39 | 85.97  | 70.61  | 95.03   |
| 14      | 12.11 | 4.02                    | 1.26         | 40 | 95.66  | 81.27  | 115.31  |
| 15      | 12.86 | 4.45                    | 1.52         | 41 | 106.81 | 93.85  | 140.51  |
| 16      | 13.68 | 4.92                    | 1.82         | 42 | 119.67 | 108.75 | 171.99  |
| 17      | 14.60 | 5.45                    | 2.18         | 43 | 134.58 | 126.50 | 211.56  |
| 18      | 15.12 | 6.04                    | 2.59         | 44 | 151.95 | 147.74 | 261.60  |
| 19      | 16.56 | 6.70                    | 3.07         | 45 | 172.28 | 173.28 | 325.34  |
| $^{20}$ | 17.69 | 7.44                    | 3.64         | 46 | 196.22 | 204.19 | 407.11  |
| 21      | 18.92 | 8.26                    | 4.31         | 47 | 224.55 | 241.80 | 512.84  |
| 22      | 20.27 | 9.19                    | 5.09         | 48 | 258.28 | 287.85 | 650.67  |
| 23      | 21.75 | 10.23                   | 6.00         | 49 | 298.71 | 344.63 | 831.99  |
| 24      | 23.36 | 11.40                   | 7.08         | 50 | 347.50 | 415.14 | 1072.80 |
| 25      | 25.13 | 12.72                   | 8.34         |    |        |        |         |

**Figura 32.** Factores de capacidad de carga de Terzaghi  $(N_c, N_a, N_y)$ .

Fuente: BRAJA M. DAS, 2001

| ø  | $N_c$ | $N_q$ | $\mathsf{N}'_r$ | φ  | $N_c^{\,\prime}$ | $\mathsf{N}_q$ | $\mathsf{N}_{\mathsf{v}}^{\mathcal{T}}$ |
|----|-------|-------|-----------------|----|------------------|----------------|-----------------------------------------|
| Ô  | 5.70  | 1.00  | 0.00            | 26 | 15.53            | 6.05           | 2.59                                    |
| ı  | 5.90  | 1.07  | 0.005           | 27 | 16.30            | 6.54           | 2.88                                    |
| 2  | 6.10  | 1.14  | 0.02            | 28 | 17.13            | 7.07           | 3.29                                    |
| 3  | 6.30  | 1.22  | 0.04            | 29 | 18.03            | 7.66           | 3.76                                    |
| 4  | 6.51  | 1.30  | 0.055           | 30 | 18.99            | 8.31           | 4.39                                    |
| 5  | 6.74  | 1.39  | 0.074           | 31 | 20.03            | 9.03           | 4.83                                    |
| 6  | 6.97  | 1.49  | 0.10            | 32 | 21.16            | 9.82           | 5.51                                    |
| 7  | 7.22  | 1.59  | 0.128           | 33 | 22.39            | 10.69          | 6.32                                    |
| 8  | 7.47  | 1.70  | 0.16            | 34 | 23.72            | 11.67          | 7.22                                    |
| 9  | 7.74  | 1.82  | 0.20            | 35 | 25.18            | 12.75          | 8.35                                    |
| 10 | 8.02  | 1.94  | 0.24            | 36 | 26.77            | 13.97          | 9.41                                    |
| 11 | 8.32  | 2.08  | 0.30            | 37 | 28.51            | 15.32          | 10.90                                   |
| 12 | 8.63  | 2.22  | 0.35            | 38 | 30.43            | 16.85          | 12.75                                   |
| 13 | 8.96  | 2.38  | 0.42            | 39 | 32.53            | 18.56          | 14.71                                   |
| 14 | 9.31  | 2.55  | 0.48            | 40 | 34.87            | 20.50          | 17.22                                   |
| 15 | 9.67  | 2.73  | 0.57            | 41 | 37.45            | 22.70          | 19.75                                   |
| 16 | 10.06 | 2.92  | 0.67            | 42 | 40.33            | 25.21          | 22.50                                   |
| 17 | 10.47 | 3.13  | 0.76            | 43 | 43.54            | 28.06          | 26.25                                   |
| 18 | 10.90 | 3.36  | 0.88            | 44 | 47.13            | 31.34          | 30.40                                   |
| 19 | 11.36 | 3.61  | 1.03            | 45 | 51.17            | 35.11          | 36.00                                   |
| 20 | 11.85 | 3.88  | 1.12            | 46 | 55.73            | 39.48          | 41.70                                   |
| 21 | 12.37 | 4.17  | 1.35            | 47 | 60.91            | 44.45          | 49.30                                   |
| 22 | 12.92 | 4.48  | 1.55            | 48 | 66.80            | 50.46          | 59.25                                   |
| 23 | 13.51 | 4.82  | 1.74            | 49 | 73.55            | 57.41          | 71.45                                   |
| 24 | 14.14 | 5.20  | 1.97            | 50 | 81.31            | 65.60          | 85.75                                   |
| 25 | 14.80 | 5.60  | 2.25            |    |                  |                |                                         |

**Figura 33.** Factores de capacidad de carga modificados de Terzaghi  $N_c'$ ,  $N_a'$ ,  $N_Y'$ .

Fuente: BRAJA M. DAS, 2001

| ø  | Ņ.                              | N,    | Ν,    | $N_p/N_c$ | tano o |    | N,     | Ŋ,     | Ν,     | $N_{\alpha}/N_{c}$ tan $\phi$ |      |
|----|---------------------------------|-------|-------|-----------|--------|----|--------|--------|--------|-------------------------------|------|
| 0  | 5.14                            | 1.00  | 0.00  | 0.20      | 0.00   | 26 | 22.25  | 11.85  | 12.54  | 0.53                          | 0.49 |
| 1  | 5.38                            | 1.09  | 0.07  | 0.20      | 0.02   | 27 | 23.94  | 13.20  | 14.47  | 0.55                          | 0.51 |
| 2  | 5.63                            | 1.20  | 0.15  | 0.21      | 0.03   | 28 | 25.80  | 14.72  | 16.72  | 0.57                          | 0.53 |
| 3  | 5.90                            | 1.31  | 0.24  | 0.22      | 0.05   | 29 | 27.86  | 16.44  | 19.34  | 0.59                          | 0.55 |
| 4  | 6.19                            | 1.43  | 0.34  | 0.23      | 0.07   | 30 | 30.14  | 18.40  | 22.40  | $_{0.61}$                     | 0.58 |
| 5  | 6.49                            | 1.57  | 0.45  | 0.24      | 0.09   | 31 | 32.67  | 20.63  | 25.99  | 0.63                          | 0.60 |
| 6  | 6.81                            | 1.72  | 0.57  | 0.25      | 0.11   | 32 | 35.49  | 23.18  | 30.22  | 0.65                          | 0.62 |
| 7  | 7.16                            | 1.88  | 0.71  | 0.26      | 0.12   | 33 | 38.64  | 26.09  | 35.19  | 0.68                          | 0.65 |
| 8  | 7.53                            | 2.06  | 0.86  | 0.27      | 0.14   | 34 | 42.16  | 29.44  | 41.06  | 0.70                          | 0.67 |
| 9  | 7.92                            | 2.25  | 1.03  | 0.28      | 0.16   | 35 | 46.12  | 33.30  | 48.03  | 0.72                          | 0.70 |
| 10 | 8.35                            | 2.47  | 1.22  | 0.30      | 0.18   | 36 | 50.59  | 37.75  | 56.31  | 0.75                          | 0.73 |
| 11 | 8.80                            | 2.71  | 1.44  | 0.31      | 0.19   | 37 | 55.63  | 42.92  | 66.19  | 0.77                          | 0.75 |
| 12 | 9.28                            | 2.97  | 1.69  | 0.32      | 0.21   | 38 | 61.35  | 48.93  | 78.03  | 0.80                          | 0.78 |
| 13 | 9.81                            | 3.26  | 1.97  | 0.33      | 0.23   | 39 | 67.87  | 55.96  | 92.25  | 0.82                          | 0.81 |
| 14 | 10.37                           | 3.59  | 2.29  | 0.35      | 0.25   | 40 | 75.31  | 64.20  | 109.41 | 0.85                          | 0.84 |
| 15 | 10.98                           | 3.94  | 2.65  | 0.36      | 0.27   | 41 | 83.86  | 73.90  | 130.22 | 0.88                          | 0.87 |
| 16 | 11.63                           | 4.34  | 3.06  | 0.37      | 0.29   | 42 | 93.71  | 85.38  | 155.55 | 0.91                          | 0.90 |
| 17 | 12.34                           | 4.77  | 3.53  | 0.39      | 0.31   | 43 | 105.11 | 99.02  | 186.54 | 0.94                          | 0.93 |
| 18 | 13.10                           | 5.26  | 4.07  | 0.40      | 0.32   | 44 | 118.37 | 115.31 | 224.64 | 0.97                          | 0.97 |
| 19 | 13.93                           | 5.80  | 4.68  | 0.42      | 0.34   | 45 | 133.88 | 134.88 | 271.76 | 1.01                          | 1.00 |
| 20 | 14.83                           | 6.40  | 5.39  | 0.43      | 0.36   | 46 | 152.10 | 158.51 | 330.35 | 1.04                          | 1.04 |
| 21 | 15.82                           | 7.07  | 6.20  | 0.45      | 0.38   | 47 | 173.64 | 187.21 | 403.67 | 1.08                          | 1.07 |
| 22 | 16.88                           | 7.82  | 7.13  | 0.46      | 0.40   | 48 | 199.26 | 222.31 | 496.01 | 1.12                          | 1.11 |
| 23 | 18.05                           | 8.66  | 8.20  | 0.48      | 0.42   | 49 | 229.93 | 265.51 | 613.16 | 1.15                          | 1.15 |
| 24 | 19.32                           | 9.60  | 9.44  | 0.50      | 0.45   | 50 | 266.89 | 319.07 | 762.89 | 1.20                          | 1.19 |
| 25 | 20.72                           | 10.66 | 10.88 | 0.51      | 0.47   |    |        |        |        |                               |      |
|    | <sup>a</sup> Según Vesic (1973) |       |       |           |        |    |        |        |        |                               |      |
|    |                                 |       |       |           |        |    |        |        |        |                               |      |

**Figura 34.** Factores de capacidad de carga de Meyerhof, Hansen y Vesic  $(N_c, N_a, N_Y).$ 

**Fuente:** BRAJA M. DAS, 2001

## **Anexo C.**

La toma de datos de los laboratorios realizados para cada estudio geotécnico y sus resultados, el muro de Contención diseñado junto con la memoria de cálculo y el aporte de Formatos de Laboratorio Dinámicos se encuentran como archivos adjuntos en el CD que se entregara a la Universidad de Pamplona con el presente proyecto.